République Algérienne Démocratique et populaire *Ministère de l'Enseignement Supérieure et de la Recherche Scientifique* Université Mohammed Seddik Ben Yahia Jijel

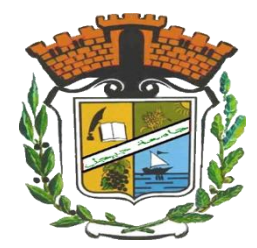

Faculté des Sciences et de la Technologie

# Département d'Electrotechnique *Mémoire de fin d'études*

En vue de l'obtention du diplôme de Master

Option : Commande électrique

Thème

# *Commande Directe du Couple d'une Machine Asynchrone Alimentée par un Onduleur à Cinq Niveaux à Diodes Flottantes*

Présenté par :<br>
Dirigé par :<br>
Dirigé par : Bouakrif Hamza Hamouda Boualem

 $M^r$ . N. Lourci

Promotion 2018-2019

# **Remerciements**

#### **Remerciements**

*Nous remercions tout d'abord, ALLAH qui nous a donné la force et le courage afin de parvenir à élaborer ce modeste travail.*

*En tout premier lieu, nous remercions vivement notre encadreur monsieur Nabil Lourci, pour sa disponibilité, ses précieux conseils, son soutien moral et scientifique nous a permis de mener à terme ce travail.*

*Nous souhaitons également remercier toute l'équipe pédagogique du département électrotechnique.*

*Nos vifs remercîments vont aussi à nos enseignants qui ont fait de leurs mieux pour nous donner une formation universitaire solide qui nous a permis de préparer ce modeste mémoire, qui nous sera très utile pour notre avenir professionnel. Nos vifs remerciements vont également aux membres du jury pour l'intérêt qu'ils ont porté à notre mémoire en acceptant d'examiner notre travail.*

*Nous voudrons remercier nos familles qui nos encouragées dans la poursuite de notre travail de mémoire.*

*Enfin, nous tenons également à remercier toutes les personnes qui ont participé de près ou de loin à la réalisation de ce travail.*

# **Dédicace**

**Dédicace**

*A nos très chers parents avec toutes nos gratitudes pour toutes ces années de Sacrifices et d'encouragement.*

*A nos frères et sœurs et toutes nos familles.*

*A tous les amis ….*

*A tous ceux que j'aime.*

*Nous dédions ce travail.*

**Hamza /Boualem**

Depuis le début des années 1960, la machine à courant continu occupe une place prépondérante dans le domaine des asservissements de position de précision [1]. Néanmoins, ce type d'actionneur présente des inconvénients majeurs de par son coût élevé, ses limitations en puissance et en vitesse de rotation…etc. Par la suite, la machine asynchrone bénéficia d'une attention particulière dans les installations industrielles modernes, pour plusieurs raisons, notamment : son faible coût, sa masse réduite, sa robustesse et sa simplicité de fabrication et d'entretien. Cette simplicité s'accompagne toutefois d'une grande complexité physique, liée aux interactions électromagnétiques, mécaniques,….etc. D' autre part, à la différence du moteur à courant continu où il suffit de faire varier la tension d' alimentation de l' induit pour faire varier la vitesse, le moteur asynchrone nécessite l' utilisation de courants alternatifs de fréquence variable. L'un des principaux problèmes était lié à l'onduleur devant fonctionner en commutation forcée.[2]

La machine asynchrone a donc longtemps été utilisée essentiellement à vitesse constante, faute de pouvoir maîtriser convenablement la dynamique de l'ensemble moteurcharge.

Les besoins actuels, en termes de filtrage de puissance et de contrôle des transferts d'énergie, nécessitent le développement des recherches sur des convertisseurs de grande puissance fonctionnant sous haute tension. Les recherches ces dernières années, ont permis de développer de nouvelles structures d'onduleurs multi-niveaux. Le principe fondamental des techniques de conversion multi niveaux est essentiellement basé sur une association série/parallèle des composants de puissance, permettant de contourner le problème lié à la limite maximale de la tension de blocage des principaux semi-conducteurs de puissance. Ces structures assurent une alimentation haute tension des actionneurs électriques de moyenne et forte puissance. De plus, Ils permettent d'obtenir une très bonne résolution de la tension de sortie et d'augmenter la tension de sortie des convertisseurs au delà des limites des semiconducteurs. [3]

Actuellement le contrôle de vitesse des machines synchrones et asynchrones s'effectue par des commandes scalaires ou vectorielles. Dans ces approches, les algorithmes de commande reposent sur une modélisation de la machine à piloter en considérant l'onduleur comme un actuateur de tension n'altérant pas celles-ci.

Les commandes scalaires et vectorielles ont fait l'objet de nombreuses études et donné lieu à de multiples applications industrielles.

#### *Introduction générale*

Pour contourner les problèmes de sensibilité aux variations paramétriques vécu par la commande vectorielle, on a considéré d'autre méthodes de commande dans lesquelles le flux et le couple électromagnétique sont estimés à partir des seules grandeurs électriques accessibles au stator et ceci sans le recours à des capteurs mécaniques, parmi ces méthodes, la commande directe du couple, basée sur l'orientation du flux statorique et qui est introduite en 1985 par Takahashi et Depenbrock [4].

Durant ce mémoire, notre objectif consiste à faire une simulation sous Matlab/Simulink de la commande directe du couple d'une machine asynchrone, alimentée par un onduleur de tension à cinq niveaux à diodes flottantes.

Afin de bien situer notre travail, nous l'avons structuré suivant trois chapitres :

Dans le premier chapitre nous allons exposer quelques généralités sur la constitution de la machine asynchrone, ainsi un petit calcul pour atteindre a un modèle de la machine simple et facile à implanter dans un bloc de simulation.

Le deuxième chapitre a pour objectif de modéliser l'onduleur à cinq niveaux à diodes flottantes, il est divisé en deux parties. La première partie est consacrée à la modélisation de l'onduleur de tension à cinq niveaux à diodes flottantes, en présentant sa structure et son modèle de connaissance. Dans la deuxième partie, une stratégie de commande à modulation de largeurs d'impulsions est présentée : la stratégie de la modulation vectorielle.

La commande de la machine asynchrone en boucle ouverte sera présentée dans le chapitre 3. Il s'agira de la modélisation et la simulation de la commande DTC sur MATLAB/Simulink.

Finalement nous allons terminer notre travail par une conclusion générale.

#### **1.1 Introduction**

La machine asynchrone, de part de sa construction, fait l'objet d'un intérêt accru dans le domaine de l'industrie et occupe une large plage d'applications au détriment des machines synchrones et à courant continu. Elle présente un système dynamique non linéaire. Par conséquent, sa commande nécessite la disponibilité d'un modèle représentant fidèlement son comportement au niveau de ses modes électriques, électromagnétiques et mécanique [5].

La conception d'une chaîne de commande passe par une phase de modélisation afin de dimensionner et valider les stratégies retenues.

Dans ce chapitre, nous présenterons le modèle mathématique triphasé de la machine asynchrone et de sa transformation dans le système biphasé.

Nous réalisons ensuite le modèle de simulation de la machine asynchrone dans l'environnement MATLAB/SIMULINK. Nous verrons alors:

- $\triangleright$  la simulation du processus de démarrage à vide (le courant statorique, le couple et la vitesse du moteur);
- $\triangleright$  la simulation du processus de démarrage à vide suivi de l'application d'une charge

Cr=5 Nm (le courant, le couple et la vitesse du moteur)

#### **1.2 Constitution et principe de fonctionnement**

#### **1.2.1 Constitution** [6]

Le moteur asynchrone est formé:

- **d'un stator** : anneau de tôles encoché à l'intérieur et portant un enroulement triphasé semblable à celui d'un alternateur. Cet enroulement est presque toujours relié à la source et constitue le primaire.
- **d'un rotor** : anneau de tôles rainuré à l'extérieur, concentrique au premier et séparé de lui par un entrefer étroit d'épaisseur constante. Le rotor porte un enroulement polyphasé mis en court-circuit constituant le secondaire. On distingue principalement deux types de structures de rotors:
- **Un rotor à cage (d'écureuil):** l'ensemble à l'aspect d'une cage cylindrique dont à chaque bout une couronne métallique est raccordée dans laquelle se trouve un empilement de tôles dont l'axe du moteur passe au centre.
- **rotor bobiné :** comme pour le rotor à cage il est constitué de tôles empilées, mais des encoches sont pratiquées pour le passage du bobinage qui lui même est raccordé en une extrémité en bout d'arbre sur des bagues l'autre extrémité du bobinage est connecté ensemble (point milieu du couplage étoile). Sur les bagues viennent frotter les balais (aussi appelé les collecteurs) qui sont raccordés au dispositif de démarrage (résistance).

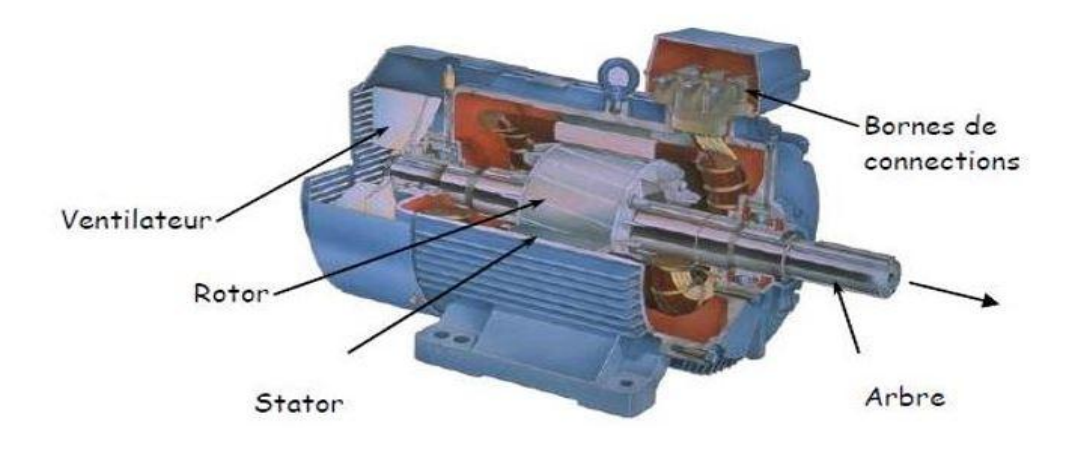

*Figure 1.1 machine asynchrone triphasée.*

#### **1.2.2 Principe de fonctionnement**

Les trois enroulements statoriques alimentés par un réseau triphasé équilibré créent dans l'entrefer un champ magnétique tournant à la fréquence de rotation de synchronisme ns. Les conducteurs du rotor sont soumis à ce champ tournant. Ils sont alors traversés par des courants de Foucault induits d'après la loi de Lenz ("les courants induits s'opposent par leurs effets à la cause qui leur donnent naissance"). Les enroulements du rotor étant en court circuit, la circulation des courants est alors possible. Les forces de Laplace qui en résultent exercent des moments sur le rotor. Le rotor tourne alors à la fréquence de rotation n. De par son principe, la fréquence de rotation du rotor est inférieure à la fréquence de synchronisme fs :  $f <$  fs [6].

#### **1.3 Modélisation de la machine asynchrone triphasée**

#### **1.3.1 Hypothèse simplificatrices**

La modélisation de la machine asynchrone s'appuie sur un certain nombre d'hypothèses simplificatrices, qui sont : [7]

La machine est de constitution symétrique ;

 La saturation du circuit magnétique, l'hystérésis et les courants de Foucault sont tous négligés. Les relations entre les flux et les courants sont linéaires ;

Les résistances des enroulements ne varient pas avec la température ;

 On considère une densité de courant uniforme dans la section des conducteurs élémentaires, l'effet de peau est négligé ;

 On admet de plus que la force magnétomotrice créée par chacune des phases des deux armatures est à répartition sinusoïdale ;

 L'entrefer est d'épaisseur uniforme et l'effet d'encochage est négligé. Les inductances propres sont constantes et les inductances mutuelles sont des fonctions sinusoïdales de l'angle entre les axes rotorique et statorique

#### **I.3.2 Équations générales de la machine asynchrone triphasée :**

Dans ces conditions, si on considère que le moteur à induction est triphasé au stator et au rotor. Les trois types d'équations traduisant le comportement du moteur sont : [8]

#### **I.3.2.1 Equations électriques :**

Ces équations de tension des trois phases statoriques et des trois phases rotoriques sont:

$$
\begin{cases}\n[V_{sa}] = R_s I_{sa} + \frac{d}{dt} \Phi_{sa} \\
[V_{sb}] = R_s I_{sb} + \frac{d}{dt} \Phi_{sb} \\
[V_{sc}] = R_s I_{sc} + \frac{d}{dt} \Phi_{sc}\n\end{cases}
$$
\n(1-1)\n
$$
\begin{cases}\n[V_{ra}] = R_r I_{ra} + \frac{d}{dt} \Phi_{ra} \\
[V_{rb}] = R_r I_{rb} + \frac{d}{dt} \Phi_{rb} \\
[V_{rc}] = R_r I_{rc} + \frac{d}{dt} \Phi_{rc}\n\end{cases}
$$
\n(1-2)

En désignant par :

 $V_{sa}$ ,  $V_{sb}$ ,  $V_{sc}$ : Tension appliquées aux trois phases statoriques.

 $I_{sa}$ ,  $I_{sb}$ ,  $I_{sc}$ : Courants qui traversent les trois phases statoriques.

 $\Phi_{sa}$ ,  $\Phi_{sb}$ ,  $\Phi_{sc}$ : Flux totaux à travers ces enroulements.

 $V_{ra}$ ,  $V_{rb}$ ,  $V_{rc}$ : Tensions rotoriques.

 $I_{ra}$ ,  $I_{rb}$ ,  $I_{rc}$ : Courants rotoriques

 $\Phi_{ra}$ ,  $\Phi_{rb}$ ,  $\Phi_{rc}$ : Flux rotoriques.

 $R_s$ : Résistanced'unephasestatorique.

 $R_r$ : Résistance d'une phase rotorique.

Les équations (1-1) et (1-2) peuvent être écrites sous la forme matricielle suivante :

Pour le stator :

$$
\begin{bmatrix}\nV_{sa} \\
V_{sb} \\
V_{sc}\n\end{bmatrix} =\n\begin{bmatrix}\nR_s & 0 & 0 \\
0 & R_s & 0 \\
0 & 0 & R_s\n\end{bmatrix}\n\begin{bmatrix}\nI_{sa} \\
I_{sb} \\
I_{sc}\n\end{bmatrix} +\n\frac{d}{dt}\n\begin{bmatrix}\n\Phi_{sa} \\
\Phi_{sb} \\
\Phi_{sc}\n\end{bmatrix}
$$
\n(1-3)

Sous forme condensée:

$$
\left[V_{s(abc)}\right] = \left[R_S\right] \cdot \left[I_{s(abc)}\right] + \frac{d}{dt} \left[\Phi_{s(abc)}\right] \tag{1-4}
$$

Pour le rotor:

$$
\begin{bmatrix}\nV_{ra} \\
V_{rb} \\
V_{rc}\n\end{bmatrix} =\n\begin{bmatrix}\nR_r & 0 & 0 \\
0 & R_r & 0 \\
0 & 0 & R_r\n\end{bmatrix}\n\begin{bmatrix}\nI_{ra} \\
I_{rb} \\
I_{rc}\n\end{bmatrix} +\n\frac{d}{dt}\n\begin{bmatrix}\n\Phi_{ra} \\
\Phi_{rb} \\
\Phi_{rc}\n\end{bmatrix}
$$
\n(1-5)

Ou sous la forme condensée:

$$
\left[V_{r(abc)}\right] = \left[R_r\right] \cdot \left[I_{r(abc)}\right] + \frac{d}{dt} \left[\Phi_{r(abc)}\right] \tag{1-6}
$$

#### **1.3.2.2 Equations magnétiques :**

Les expressions des flux statoriques et rotoriques sous la forme matricielle condensée s'écrivent :

$$
\begin{aligned}\n\left\{ \left[ \Phi_s \right] = \left[ L_{ss} \right] \left[ I_s \right] + \left[ M_{sr} \right] \left[ I_r \right] \\
\left[ \Phi_r \right] = \left[ L_{rr} \right] \left[ I_r \right] + \left[ M_{rs} \right] \left[ I_s \right]\n\end{aligned}
$$
\n(1-7)

$$
\begin{bmatrix} L_{ss} \end{bmatrix} = \begin{bmatrix} L_s M_s M_s \\ M_s L_s M_s \\ M_s M_s L_s \end{bmatrix}; \begin{bmatrix} L_{rr} \end{bmatrix} = \begin{bmatrix} L_r M_r M_r \\ M_r L_r M_r \\ M_r M_r L_r \end{bmatrix}
$$
\n(1-8)

La matrice des inductances mutuelles (matrice de couplage rotor-stator) s'écrit :

$$
[M_{sr}] = M_{sr} \begin{bmatrix} \cos\theta & \cos\left(\theta + \frac{2\pi}{3}\right)\cos\left(\theta - \frac{2\pi}{3}\right) \\ \cos\left(\theta - \frac{2\pi}{3}\right) & \cos\theta & \cos\left(\theta + \frac{2\pi}{3}\right) \\ \cos\left(\theta + \frac{2\pi}{3}\right)\cos\left(\theta - \frac{2\pi}{3}\right) & \cos\theta \end{bmatrix}
$$
(1-9)

 $[M_{rs}] = [M_{rs}]^t$ 

En remplaçant l'équation (I-4) et (I-6) dans l'équation (I-7), on obtient le système suivant :

$$
\begin{cases}\n[V_s] = [R_s][I_s] + \frac{d}{dt} \{ [L_{ss}][I_s] \} + \frac{d}{dt} \{ [M_{sr}][I_r] \} \\
[V_r] = [R_r][I_r] + \frac{d}{dt} \{ [L_{rr}][I_r] \} + \frac{d}{dt} \{ [M_{rs}][I_s] \}\n\end{cases}
$$
\n(1-10)

#### **1.3.2.3 Equations mécanique**

Le couple électromagnétique est donné par l'expression suivante :

$$
C_{em} = P[I_s]^t \frac{d}{d\theta} [M_{sr}][I_r]
$$
 (1-11)

L'équation mécanique de la machine s'écrit :

$$
J\frac{d\Omega}{dt} = C_{em} - C_r - K_f\Omega \tag{1-12}
$$

Avec:

*J* : Moment d'inertie de rotor.

*Kf*: Coefficient de frottement.

#### **1.4 Modèle biphasé de la machine asynchrone**

#### **1.4.1 Transformation de Park (repère (d,q))**

Pour passer du système triphasé abc, au système biphasé dq, il faut utiliser les transformations de Park : [9]

$$
\begin{bmatrix} x_d \\ x_q \\ x_h \end{bmatrix} = [P] \cdot \begin{bmatrix} x_a \\ x_b \\ x_c \end{bmatrix}
$$
 (1-13) et 
$$
\begin{bmatrix} x_a \\ x_b \\ x_c \end{bmatrix} = [P]^{-1} \cdot \begin{bmatrix} x_d \\ x_q \\ x_h \end{bmatrix}
$$
 (1-14)

Où **:**

 $x_a, x_b, x_c$  sont les valeurs instantanées des grandeurs triphasées;

 $x_d$ ,  $x_q$  sont les valeurs instantanées des grandeurs biphasées;

 $x_h$  est la composante homopolaire ;

- $[P]$  est la matrice de Park;
- $[P]^{-1}$  est la matrice inverse de Park.

Les matrices de Park sont données par :

$$
[P] = \sqrt{\frac{3}{2}} \begin{bmatrix} \cos(\theta) & \cos(\theta - 2\pi/3) \cos(\theta + 2\pi/3) \\ -\sin(\theta) & -\sin(\theta - 2\pi/3) & -\sin(\theta - 2\pi/3) \\ \frac{1}{\sqrt{2}} & \frac{1}{\sqrt{2}} & \frac{1}{\sqrt{2}} \end{bmatrix}
$$
 (1-15)

Et

$$
[P]^{-1} = \sqrt{\frac{3}{2}} \begin{bmatrix} \cos(\theta) & -\sin(\theta) & \frac{1}{\sqrt{2}} \\ \cos(\theta - 2\pi/3) & -\sin(\theta - 2\pi/3) & \frac{1}{\sqrt{2}} \\ \cos(\theta + 2\pi/3) & -\sin(\theta - 2\pi/3) & \frac{1}{\sqrt{2}} \end{bmatrix}
$$
 (1-16)

Où  $\theta$  est l'angle entre l'axe d et l'axe de référence dans le système triphasé.

#### **1.4.2 Modélisation de la MAS dans le repère de Park**

La transformation de Park consiste à appliquer aux courants, tensions et flux un changement de variable en faisant intervenir l'angle entre les axes des enroulements et les nouveaux axes *d* et *q*. Ceci peut être interprété comme la substitution, aux enroulements réels  $(a_S, b_S, c_S)$  et  $(a_T, b_T, c_T)$ , des enroulements fictifs  $(d_S, q_S)$  et  $(d_T, q_T)$ , dont les axes magnétiques sont liés aux axes *d* et *q* [7]. (Figure. 1.2)

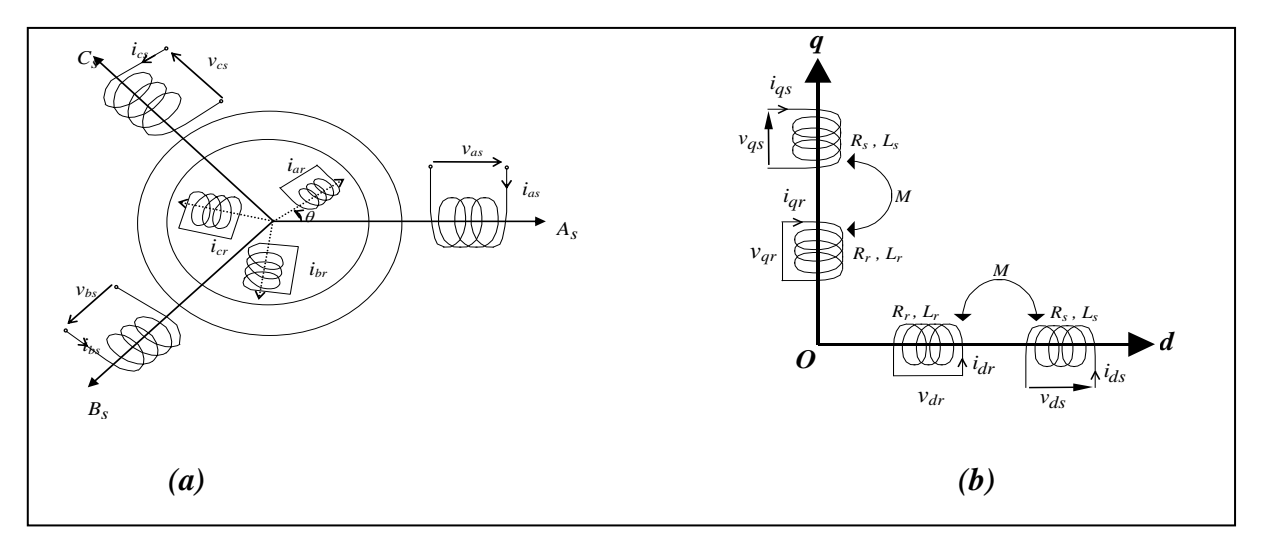

*Figure 1.2 : Représentation de la MAS dans l'espace électrique (a) et dans le repère de Park (b).*

Dans le repère de Park (*d,q*) tournant à la vitesse angulaire *dt d*  $\omega_p = \frac{d\theta_p}{dt}$ , les équations (1.1) et (1.2) s'écrivent :

$$
\begin{cases}\n v_{ds} = R_s \dot{i}_{ds} + \frac{d\phi_{ds}}{dt} - \omega_p \phi_{qs} \\
 v_{qs} = R_s \dot{i}_{qs} + \frac{d\phi_{qs}}{dt} + \omega_p \phi_{ds}\n\end{cases}
$$
\n(1.17)

$$
\begin{cases}\n0 = R_r i_{dr} + \frac{d\phi_{dr}}{dt} - (\omega_p - \omega)\phi_{qr} \\
0 = R_r i_{qr} + \frac{d\phi_{qr}}{dt} + (\omega_p - \omega)\phi_{dr}\n\end{cases}
$$
\n(1.18)

avec :

$$
\begin{cases}\n\phi_{ds} = L_s \, i_{ds} + M \, i_{dr} \\
\phi_{qs} = L_s \, i_{qs} + M \, i_{qr}\n\end{cases};\n\begin{cases}\n\phi_{dr} = L_r \, i_{dr} + M \, i_{ds} \\
\phi_{qr} = L_r \, i_{qr} + M \, i_{qs}\n\end{cases}
$$
\n(1.19)

et :

 $L_s = l_s - M_s$ : Inductance cyclique statorique.

 $L_r = l_r - M_r$ : Inductance cyclique rotorique.

 $M_{sr} = M_{rs} = M$ : Inductance mutuelle cyclique entre rotor et stator

#### **1.4.3 Transformation de Concordia (repère (α,β))**

Si on pose  $\theta = 0$  dans les équations (1.15) et (1.16), les matrices de Park deviennent les matrices de Concordia

$$
[C] = \sqrt{\frac{3}{2}} \begin{bmatrix} 1 & -\frac{1}{2} & -\frac{1}{2} \\ 0 & \frac{\sqrt{3}}{2} & -\frac{\sqrt{3}}{2} \\ \frac{1}{\sqrt{2}} & \frac{1}{\sqrt{2}} & \frac{1}{\sqrt{2}} \end{bmatrix}
$$
 (1-20)

Et

$$
[C]^{-1} = \sqrt{\frac{3}{2}} \begin{bmatrix} 1 & 0 & \frac{1}{2} \\ -\frac{1}{2} & \frac{\sqrt{3}}{2} & \frac{1}{\sqrt{2}} \\ -\frac{1}{2} & -\frac{1}{2} & -\frac{1}{2} \end{bmatrix}
$$
 (1-21)

Les transformations de Concordia sont utilisées pour faire le passage entre le système triphasé abc en un système fictif, αβ.

Les transformations de Concordia sont données par ces relations :

$$
\begin{bmatrix} x_d \\ x_q \\ x_h \end{bmatrix} = [C] \cdot \begin{bmatrix} x_a \\ x_b \\ x_c \end{bmatrix}
$$
 (1-22) et 
$$
\begin{bmatrix} x_a \\ x_b \\ x_c \end{bmatrix} = [C]^{-1} \cdot \begin{bmatrix} x_d \\ x_q \\ x_h \end{bmatrix}
$$
 (1-23)

Ces transformations sont utilisables dans le contrôle direct du couple (DTC). [10], [11], [12].

#### **1.5 Choix du référentiel**

#### **1.5.1 Choix du repère** *dq*

Il existe trois choix important. On peut fixer le repère dq au stator, au rotor ou au champ tournant. Dans notre cas, on va choisir un référentiel lie au stator.

#### **1.5.2 Référentiel lie au stator**

C'est le référentiel le mieux adopté pour travailler avec les grandeurs instantanées. Il se traduit par la condition [7] :

$$
\frac{d\theta_s}{dt} = 0 \Longrightarrow \frac{d\theta_r}{dt} = -\frac{d\theta}{dt} = -\omega
$$

Les équations électriques prennent ainsi la forme suivante :

$$
\begin{cases}\nVds = Rslds + \frac{d}{dt}\phi ds & (1-24) \\
Vqs = Rslqs + \frac{d}{dt}\phi qs & (1-24) \\
Vqr = Rrlqr + \frac{d}{dt}\phi qr - \omega r \phi dr\n\end{cases}
$$
\n(1-25)

Le référentiel fixe est intéressant lorsqu'on veut étudier la variation de la fréquence d'alimentation, associée ou non à la variation de la vitesse de rotation.

#### **1.6 Simulation et interprétation**

Lors du démarrage à vide, on remarque l'importance des courants statoriques qui peuvent être à l'origine de la destruction de la machine par sur-échauffement en cas de répétitions excessives. Pendant le régime transitoire, le couple est fortement pulsatoire, ce qui explique le bruit engendré par la partie mécanique. (figure 1.3)

La machine alimentée en tension est caractérisée par un démarrage rapide. Le couple électromagnétique se stabilise à une valeur qui compense les pertes par frottements (*0.2 N.m*) lors du fonctionnement à vide. (figure 1.3)

Le courant statorique est sinusoïdal et après un régime transitoire de 1.5 (s) le courant statorique se stabilise et sa valeur de crête est de *1 A*. (figure 1.3)

En appliquant une charge nominale (*Cr=5 N.m*), on remarque que le couple augmente pour compenser le couple de rappel. La vitesse chute de *1500 tr/mn* à *1350 tr/mn* qui est la vitesse nominale de la machine, et la valeur crête de courant statorique augmente à 2 A. (figure 1.4)

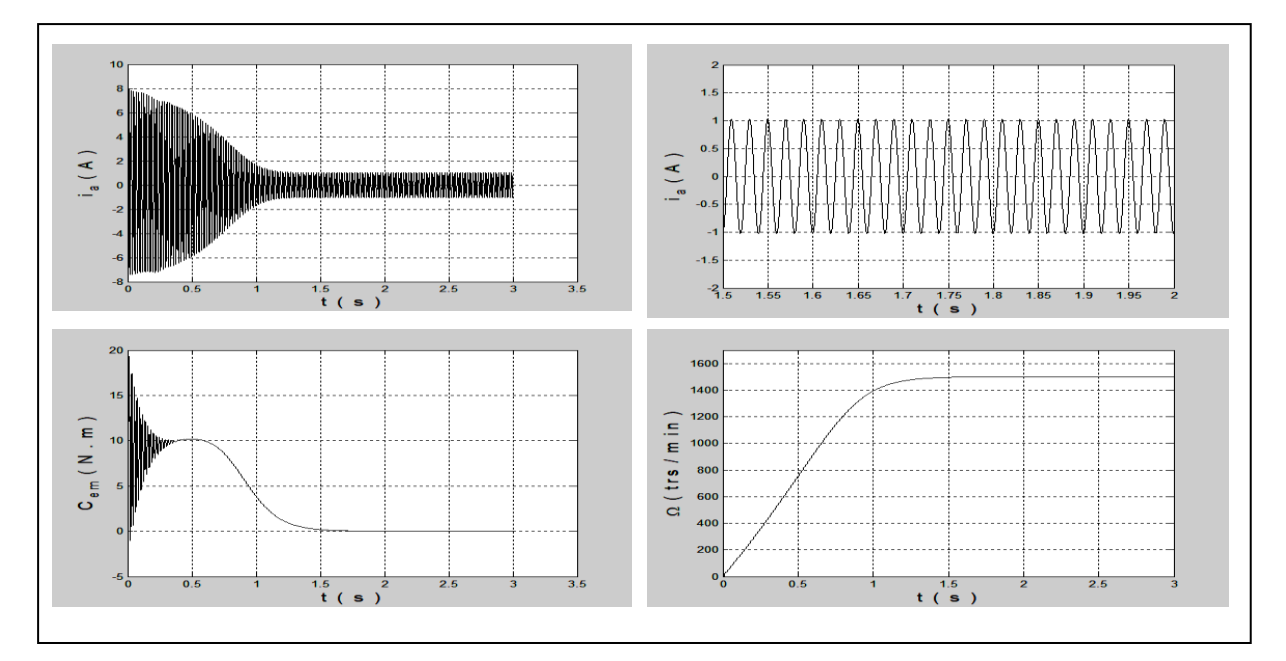

*Figure. 1.3- Les performances de la conduite de la machine asynchrone triphasée à vide.*

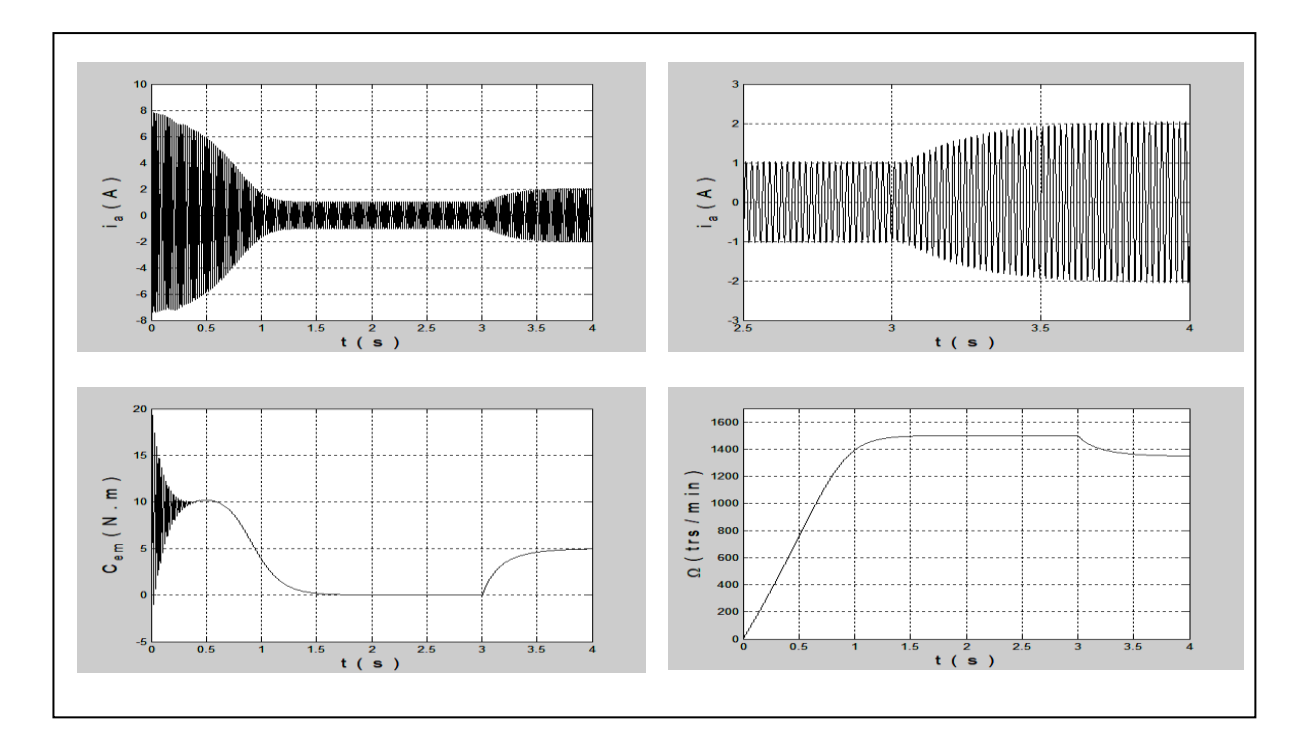

*Figure 1.4 Les performances de la machine asynchrone triphasée avec application d'une charge (Cr =5 N.m) à t= 3 s.*

#### **1.7 Conclusion**

Dans ce chapitre, la modélisation de la machine asynchrone a été présentée. Le chapitre ayant commencé par le principe de fonctionnement et la conception physique et mathématique de la machine à induction, par la suite, on a une représentation des repères de référence qui ont été arborées pour établir un modèle biphasé de la machine basé sur le modèle équivalent de la machine asynchrone dans un référentiel bien choisi.

Dans ce chapitre, on a aussi réalisé un modèle de simulation de la machine asynchrone dans l'environnement MATLAB/SIMULINK, premièrement avec un démarrage à vide, puis avec application d'une charge de 5 N.m, et les résultats de simulations obtenues démontrent la justesse du modèle développé.

#### **2.1 Introduction**

D'après les couples exigés par les différentes applications dans l'industrie, il est devenu une nécessité d'utiliser des machines électriques de plus en plus forte, ces dernières exigent une forte tension d'alimentation. Les onduleurs les plus connus sont les onduleurs à deux niveaux. Ces onduleurs sont limités en tension (1,4 kV) et en puissance (1 MVA). Pour monter en puissance et en tension ; on utilise généralement des groupements de ces onduleurs, ce qui provoque une complication dans la commande et une augmentation du coût du système [13]. Pour remédier aux problèmes de ces groupements, une nouvelle structure d'onduleur est proposée, à savoir l'onduleur à cinq niveaux à diodes flottantes.

Dans ce chapitre on commencera par la modélisation de cet onduleur en supposant ses différentes tensions d'entrée $U_{c1}$ ,  $U_{c2}$ ,  $U_{c3}$  et  $U_{c4}$  constantes et égales. Puis, on présentera une stratégie de commande pour l'onduleur : la modulation vectorielle. Une évaluation des performances de la machine asynchrone alimentée par cet onduleur commandé par cette stratégie sera présentée.

#### **2.2 Modélisation de l'onduleur à cinq niveaux à diode flottante**

#### **2.2.1 Structure de l'onduleur triphasé à cinq niveaux à diode flottante**

L'onduleur triphasé à cinq niveaux à diodes flottantes (Figure 2.1) est constitué de trois bras et quatre sources de tension continue. Chaque bras comporte huit interrupteurs en série avec douze diodes. Chaque interrupteur est composé d'un transistor et d'une diode montée en têtebêche [14].

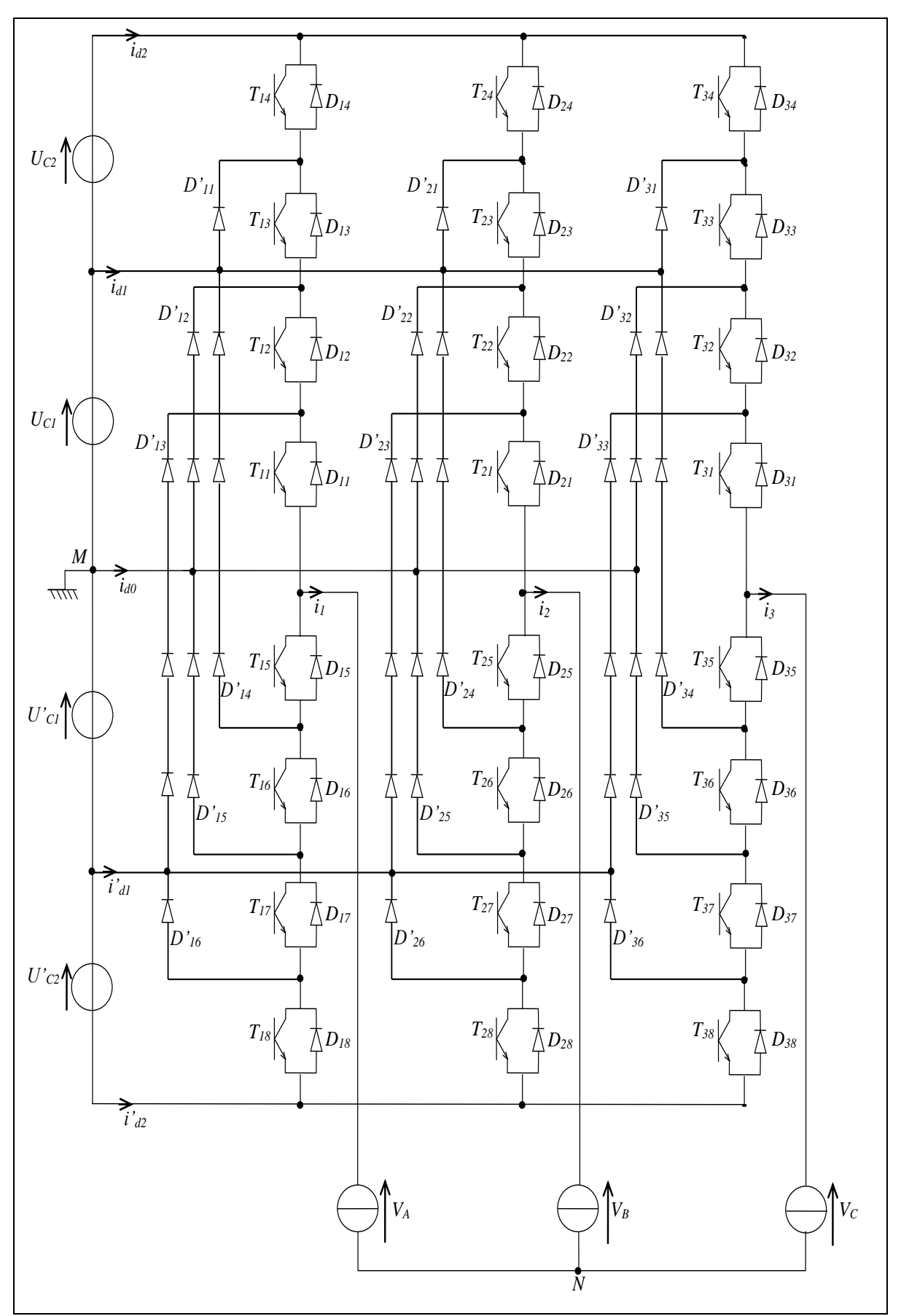

*Figure 2.1 Structure de l'onduleur triphasé à cinq niveaux à diodes flottantes*

## **2.2.2 Modélisation du fonctionnement d'un bras de l'onduleur à cinq niveaux à diodes flottantes**

Grâce à la symétrie de l'onduleur triphasé à cinq niveaux à diodes flottantes, on procède par bras (Figure 2.2). Ainsi, on définit en premier lieu un modèle global d'un bras sans à priori sur la commande. Ensuite, on déduit celui de l'onduleur complet [14].

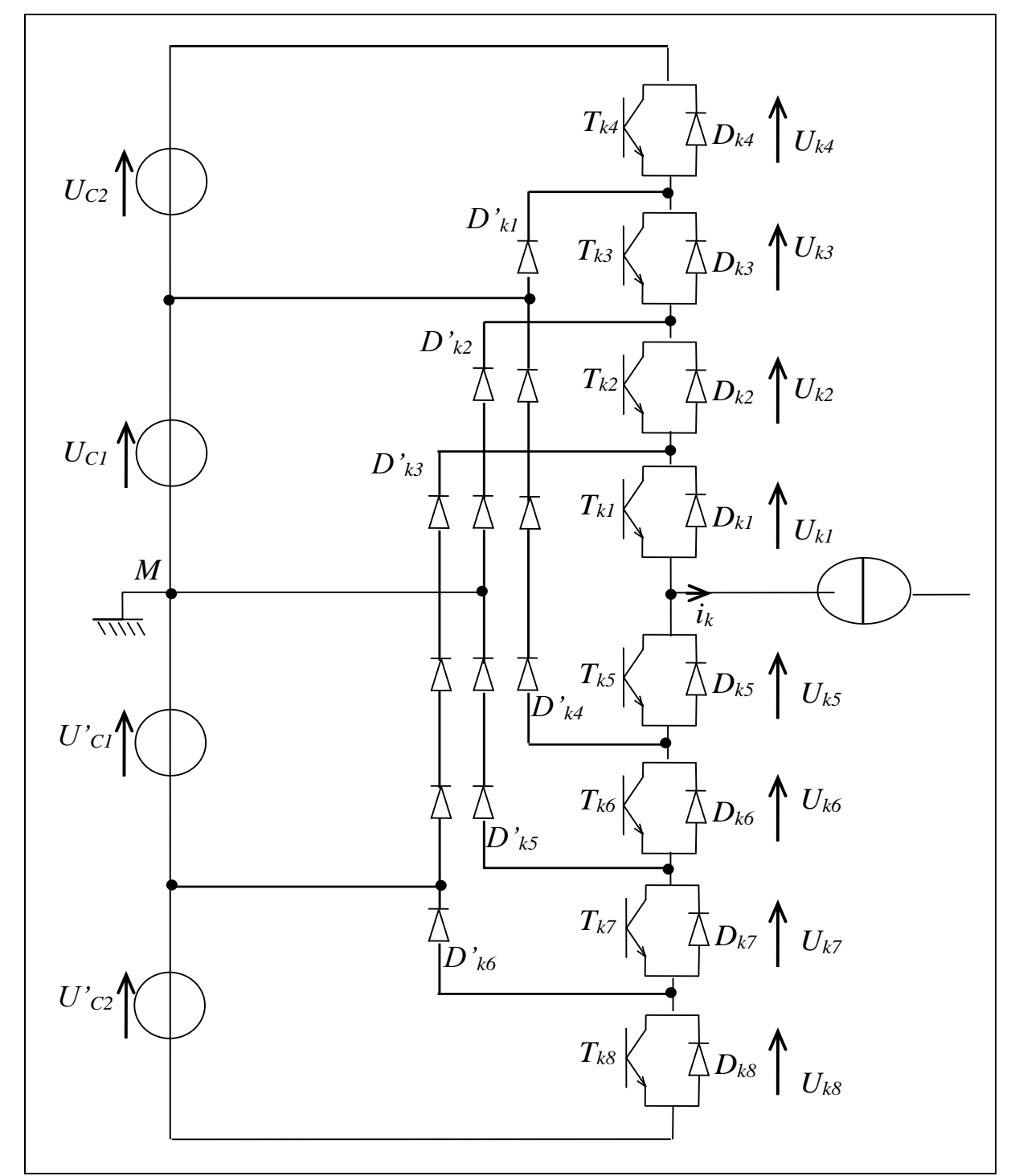

*Figure 2.2 Structure d'un bras k de l'onduleur triphasé à cinq niveaux à diodes flottantes.*

### **2.2.3 Modélisation en vue de la commande de l'onduleur à cinq niveaux à diodes flottantes**

#### **2.2.3.1 Hypothèses**

 L'alimentation en tension de l'onduleur est considérée comme parfaite. En pratique, cela se traduit par le fait que, quelque soit le courant *i<sup>k</sup>* délivré par cette alimentation, la tension à ses bornes reste constante  $(U_{c1} = U_{c2} = U'_{c1} = U'_{c2} = U_c)$  [14].

 La chute de tension aux bornes des semi-conducteurs est négligeable devant la tension d'alimentation qui est de l'ordre de quelques centaines de Volts [14].

#### **2.2.3.2 Fonction de connexion**

Chaque interrupteur *TDks* introduit une fonction de connexion *Fks*, qui décrit son état ouvert ou fermé tel que [14] :

$$
F_{ks} = \begin{cases} 1 & \text{si} \quad \text{l'interrupteur} & TD_{ks} \quad \text{est} \quad \text{fermé.} \\ 0 & \text{Dans} \quad \text{le cas contraire.} \end{cases} \tag{2.1}
$$

#### **2.2.3.3 Commande complémentaire :**

Pour éviter des court-circuités, des sources de tension par conduction de plusieurs interrupteurs, et pour que le convertisseur soit totalement commandable, on adopte une commande complémentaire. Pour un bras *k* de l'onduleur triphasé à cinq niveaux à diodes flottantes et en mode commandable, on définit la commande complémentaire comme suit :

$$
\begin{cases}\nB_{k5} = \overline{B_{k4}} \\
B_{k6} = \overline{B_{k3}} \\
B_{k7} = \overline{B_{k2}} \\
B_{k8} = \overline{B_{k1}}\n\end{cases}
$$
\n(2.2)

Avec  $B_{ks}$  commande de base du transistor  $T_{ks}$  de ce bras  $k$ . Ainsi, avec cette commande complémentaire, les fonctions de connexion des interrupteurs du bras *k* sont liées par les relations suivantes :

$$
\begin{cases}\nF_{k5} = 1 - F_{k4} \\
F_{k6} = 1 - F_{k3} \\
F_{k7} = 1 - F_{k2} \\
F_{k8} = 1 - F_{k1}\n\end{cases}
$$
\n(2.3)

Pour l'onduleur à cinq niveaux à diodes flottantes, on définit en plus une fonction de connexion du demi-bras interne (notée  $F^{b'}_{k,m}$ ) et une autre fonction de connexion du demi-bras externe (notée  $F^b_{\ \ km}$ ) avec :

*k* : numéro du bras.

 $m=1$  pour le demi-bras du haut, et  $m=0$  pour le demi-bras du bas.

Pour un bras *k*, les fonctions de connexion des demi-bras s'expriment au moyen des fonctions de connexion des interrupteurs comme suit :

$$
\begin{cases}\nF_{k1}^b = F_{k1} \cdot F_{k2} \cdot F_{k3} \cdot F_{k4} & \begin{cases}\nF_{k1}^{b'} = F_{k1} \cdot F_{k2} \cdot F_{k3} \cdot (1 - F_{k4}) \\
F_{k0}^b = F_{k5} \cdot F_{k6} \cdot F_{k7} \cdot F_{k8}\n\end{cases}, \begin{cases}\nF_{k1}^{b'} = F_{k1} \cdot F_{k2} \cdot F_{k3} \cdot (1 - F_{k4}) \\
F_{k0}^{b'} = F_{k5} \cdot F_{k6} \cdot F_{k7} \cdot (1 - F_{k8})\n\end{cases} \tag{2.4}
$$

Le tableau 2.1 donne la table d'excitation associée à cette commande complémentaire.

| $V_{kM}$             | $F_{kI}$         | $\boldsymbol{F_{k2}}$ | $F_{k3}$ | $F_{k4}$ |
|----------------------|------------------|-----------------------|----------|----------|
| $2.U_c$              |                  | 1                     | 1        |          |
| $U_c$                | 1                |                       | 1        | $\theta$ |
| $\pmb{\theta}$       | 1                | 1                     | $\theta$ | $\theta$ |
| - $\boldsymbol{U_c}$ | $\boldsymbol{l}$ | $\theta$              | $\theta$ | $\theta$ |
| $-2.U_c$             | $\theta$         | $\theta$              | $\theta$ | $\theta$ |

*Tableau 2.1 : Table d'excitation des interrupteurs de l'onduleur triphasé à cinq niveaux à diodes flottantes.*

#### **2.2.4 Modèle de connaissance :**

Cette modélisation sera effectuée en considérant l'association de l'onduleur triphasé à cinq niveaux à diodes flottantes avec une charge triphasée couplée en étoile avec neutre isolé. Dans notre cas particulier, cette charge sera une machine asynchrone triphasée. On va tout d'abord définir les notations et les hypothèses qu'on a utilisées :

- Tensions simples aux bornes de chaque phase de la charge :  $V_A$ ,  $V_B$ ,  $V_C$ .
- Tensions entre les points milieux de chaque bras de l'onduleur et le point milieu de l'alimentation continue de l'onduleur :  $V_{AM}$ ,  $V_{BM}$ ,  $V_{CM}$ .

 Tension entre le point neutre de la charge *N* et le point milieu de l'alimentation continue de l'onduleur  $M: V_{NM}$ .

Charge triphasée couplée en étoile avec neutre isolé :

$$
\begin{cases}\nV_A + V_B + V_C = 0 \\
i_1 + i_2 + i_3 = 0\n\end{cases}
$$
\n(2.5)

Les potentiels des nœuds *A*, *B* et *C* de l'onduleur triphasé à cinq niveaux à diodes flottantes par rapport au point milieu *M* sont donnés par le système suivant :

$$
\begin{bmatrix} V_{AM} \\ V_{BM} \\ V_{CM} \end{bmatrix} = \begin{bmatrix} F_{11}^{b'} + F_{11}^{b} \\ F_{21}^{b'} + F_{21}^{b} \\ F_{31}^{b'} + F_{31}^{b} \end{bmatrix} U_{C1} + \begin{bmatrix} F_{11}^{b'} \\ F_{21}^{b} \\ F_{31}^{b} \end{bmatrix} U_{C2} - \begin{bmatrix} F_{10}^{b'} + F_{10}^{b} \\ F_{20}^{b'} + F_{20}^{b} \\ F_{30}^{b'} + F_{30}^{b} \end{bmatrix} U_{C1} - \begin{bmatrix} F_{10}^{b} \\ F_{20}^{b} \\ F_{30}^{b} \end{bmatrix} U_{C2}' \qquad (2.6)
$$

Ce dernier système montre qu'un onduleur à cinq niveaux est une mise en série de quatre onduleurs à deux niveaux donc de deux onduleurs à trois niveaux.

Dans le cas où  $U_{c1} = U_{c2} = U'_{c1} = U'_{c2} = U_c$ , la relation (2.6) se réduit à :

$$
\begin{bmatrix}\nV_{AM} \\
V_{BM} \\
V_{CM}\n\end{bmatrix} = \begin{bmatrix}\nF_{11}^{b'} + 2F_{11}^{b} - F_{10}^{b'} - 2F_{10}^{b} \\
F_{21}^{b'} + 2F_{21}^{b} - F_{20}^{b'} - 2F_{20}^{b} \\
F_{31}^{b'} + 2F_{31}^{b} - F_{30}^{b'} - 2F_{30}^{b}\n\end{bmatrix} U_{C}
$$
\n(2.7)

Les tensions simples aux bornes de la charge peuvent s'exprimer par le système suivant :

$$
\begin{bmatrix}\nV_A \\
V_B \\
V_C\n\end{bmatrix} = \frac{1}{3} \begin{bmatrix}\n2 & -1 & -1 \\
-1 & 2 & -1 \\
-1 & -1 & 2\n\end{bmatrix} \begin{bmatrix}\nF_{11}^{b'} + F_{11}^b \\
F_{21}^{b'} + F_{21}^b \\
F_{31}^{b'} + F_{31}^b\n\end{bmatrix} U_{C1} + \begin{bmatrix}\nF_{11}^b \\
F_{21}^b \\
F_{31}^b\n\end{bmatrix} U_{C2} - \begin{bmatrix}\nF_{10}^{b'} + F_{10}^b \\
F_{20}^{b'} + F_{20}^b \\
F_{30}^{b'} + F_{30}^b\n\end{bmatrix} U_{C1} - \begin{bmatrix}\nF_{10}^b \\
F_{20}^b \\
F_{30}^b\n\end{bmatrix} U_{C2} - \begin{bmatrix}\nF_{20}^b \\
F_{20}^b \\
F_{30}^b\n\end{bmatrix} U_{C2} - \begin{bmatrix}\nF_{20}^b \\
F_{20}^b \\
F_{30}^b\n\end{bmatrix} U_{C2}
$$
\n(2.8)

Dans le cas où  $U_{c1} = U_{c2} = U'_{c1} = U'_{c2} = U_c$ , la relation (2.8) se réduit à :

$$
\begin{bmatrix}\nV_A \\
V_B \\
V_C\n\end{bmatrix} = \frac{1}{3} \begin{bmatrix}\n2 & -1 & -1 \\
-1 & 2 & -1 \\
-1 & -1 & 2\n\end{bmatrix} \begin{bmatrix}\nF_{11}^b + 2F_{11}^b - F_{10}^b - 2F_{10}^b \\
F_{21}^b + 2F_{21}^b - F_{20}^b - 2F_{20}^b \\
F_{31}^b + 2F_{31}^b - F_{30}^b - 2F_{30}^b\n\end{bmatrix} U_C
$$
\n(2.9)

Ainsi les courants d'entrée de l'onduleur triphasé à cinq niveaux à diodes flottantes s'expriment en fonction des courants de la charge et des fonctions de connexion des interrupteurs comme suit :

$$
\begin{cases}\ni_{d1} = F_{11}^{b'} . i_1 + F_{21}^{b'} . i_2 + F_{31}^{b'} . i_3 \\
i_{d2} = F_{11}^{b} . i_1 + F_{21}^{b} . i_2 + F_{31}^{b} . i_3 \\
i'_{d1} = F_{10}^{b'} . i_1 + F_{20}^{b'} . i_2 + F_{30}^{b'} . i_3 \\
i'_{d2} = F_{10}^{b} . i_1 + F_{20}^{b} . i_2 + F_{30}^{b} . i_3\n\end{cases}
$$
\n(2.10)

L'expression du courant *id0* s'écrit comme suit :

$$
i_{d0} = -(F_{11}^{b'} + F_{11}^{b} + F_{10}^{b'} + F_{10}^{b'}) \cdot i_1 - (F_{21}^{b'} + F_{21}^{b} + F_{20}^{b'} + F_{20}^{b'}) \cdot i_2 - (F_{31}^{b'} + F_{31}^{b} + F_{30}^{b'} + F_{30}^{b'}) \cdot i_3 \tag{2.11}
$$

#### **II.3 Stratégie de commande de l'onduleur à cinq niveaux :**

Il existe plusieurs techniques de commande de l'onduleur à cinq niveaux, et selon la technique utilisée, la qualité de la tension de sortie de l'onduleur diffère, dans notre mémoire on va s'intéresser de la technique de la modulation vectorielle.

#### **II.3.1 Modulation vectorielle :**

L'onduleur à cinq niveaux possède  $5^3$  = 125 états, identifiés par la combinaison des états des trois bras. P2N1O, signifie que le premier bras est à l'état P2, le deuxième est l'état N1 et le troisième est à l'état O.

#### **a- Vecteur de tension de sortie et diagramme vectoriel**

A partir des tensions de sortie Va, Vb et Vc, on définit vecteur tension de sortie Vs :

$$
v_s = v_{IM} e^{j\theta} + v_{2M} e^{-j\frac{2\pi}{3}} + v_{3M} e^{-j\frac{2\pi}{3}}
$$
 (2.12)

On effectue le passage du plan triphasé au plan biphasé stationnaire  $(\alpha - \beta)$  comme suit :

$$
\begin{bmatrix} v_{\alpha} \\ v_{\beta} \end{bmatrix} = \sqrt{\frac{2}{3}} \begin{bmatrix} 1 & -\frac{1}{2} & -\frac{1}{2} \\ 0 & \frac{\sqrt{3}}{2} & -\frac{\sqrt{3}}{2} \end{bmatrix} \begin{bmatrix} v_{IM} \\ v_{2M} \\ v_{3M} \end{bmatrix}
$$
 (2.13)

Dans le repère  $(\alpha-\beta)$ , le vecteur  $v_s$  s'écrit :

$$
v_s = v_\alpha + j \ v_\beta \tag{2.14}
$$

Suivants les états de l'onduleur, ce vecteur peut prendre plusieurs positions dans le repère  $(\alpha-\beta)$ . Ces positions sont représentées sur le diagramme vectoriel de la figure (2.3). On distingue *60* positions distribuées sur *4* hexagones concentriques, en plus d'une position au centre de ces hexagones [07].

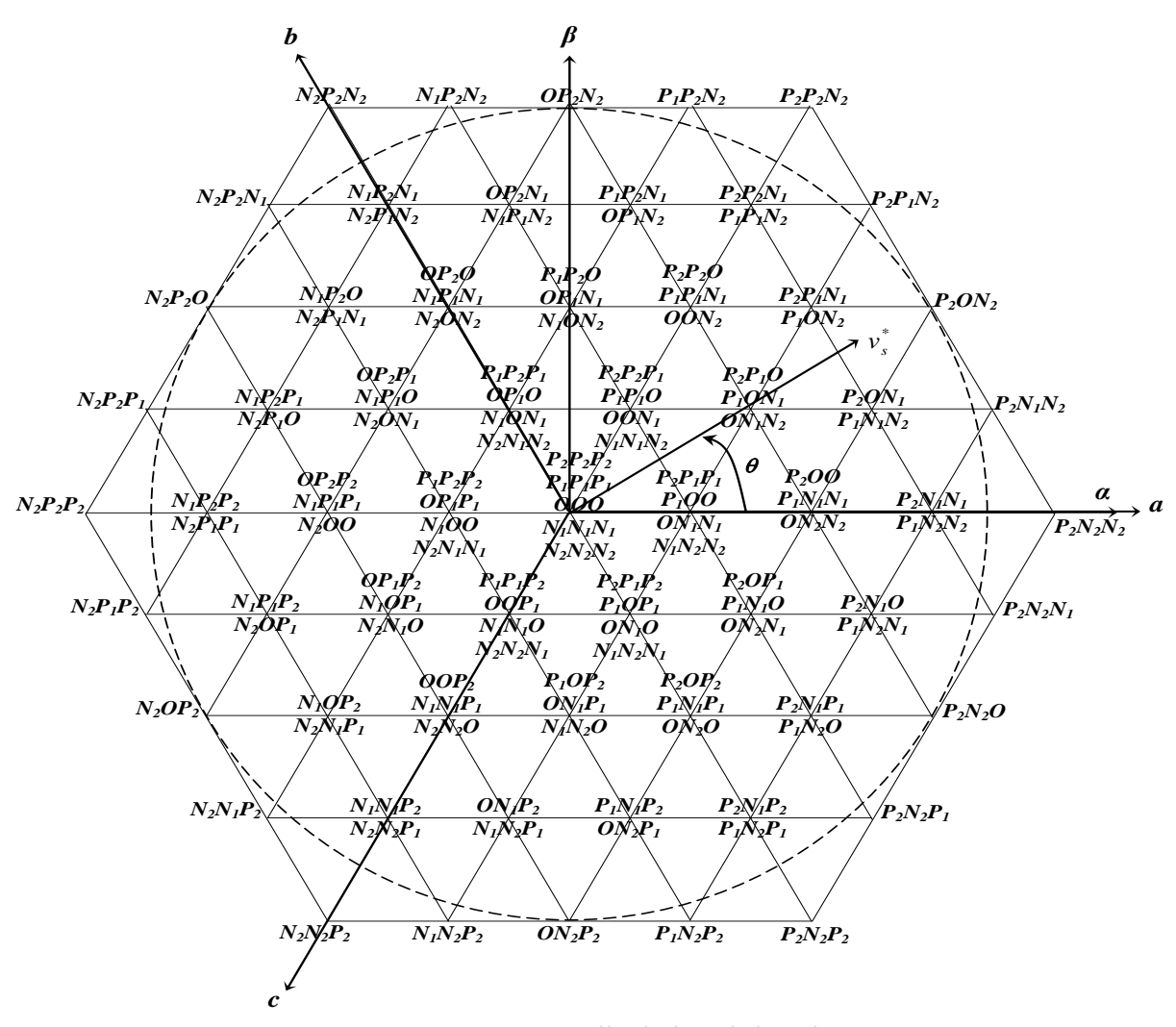

*Figure 2.3 Diagramme vectorielle de l'onduleur à cinq niveaux*

Certaines positions sont créées par plusieurs états redondants. De l'hexagone externe vers l'hexagone interne, les positions du vecteur *v<sup>s</sup>* sont créées respectivement par un, deux, trois ou quatre états redondants. La position du centre, qui correspond à une tension de sortie nulle, est créée par cinq états redondants. On distingue ainsi [07] :

- *24* positions à une seule redondance
- *≻18* positions à deux redondances
- *12* positions à trois redondances
- **≻6** positions à quatre redondances

Les *61* positions du vecteur de tension de sortie divise le diagramme vectoriel en *6* secteurs triangulaires *(s=1…6)*. Chaque secteur est composé de *16* régions triangulaires *(r=1…16)* (Figure 2.4). On a alors *96* régions triangulaires dans le diagramme vectoriel complet.

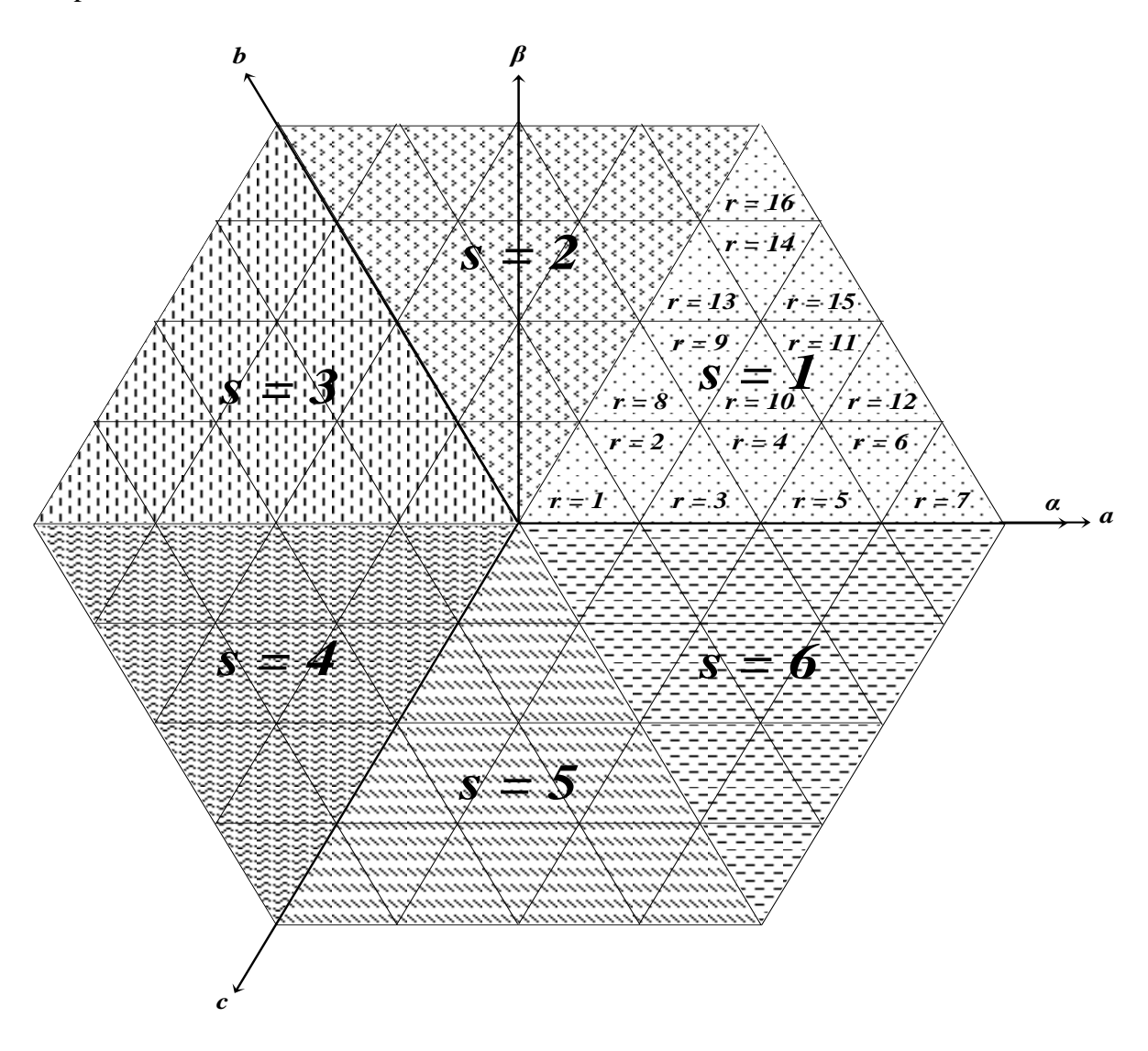

*Figure 2.4 : Secteurs et régions du diagramme vectoriel de l'onduleur à cinq niveaux*

#### **b- Vecteur tension de référence :**

L'objectif de la commande de l'onduleur est de rendre les tension de sortie  $v_i$  ( $i=1,2,3$ ) aussi proches que possible des trois tensions de référence sinusoïdales *\* i v (i=1,2,3)*. Pour cela, à partir de ces tensions de référence, on définit le vecteur de tension de référence *\**  $v_s^*$  comme suit [07] :

$$
v_s^* = v_l^* e^{j0} + v_2^* e^{-j\frac{2\pi}{3}} + v_3^* e^{-j\frac{2\pi}{3}}
$$
  
=  $v_\alpha^* + j \cdot v_\beta^*$   
=  $n V_{max} e^{j\theta}$  (2.15)

Avec :

 $\triangleright v^*_{\alpha}$  et  $v^*_{\beta}$  sont les composantes du vecteur  $v^*_{\beta}$  $v_s^*$  dans le plan  $(\alpha-\beta)$ 

 $\triangleright$ *n* est le taux de modulation (  $0 \le n \le 1$  )

 $\triangleright \theta$  est la position angulaire du vecteur  $v_s^*$  $v_s^*$ 

Le vecteur vs\* est un vecteur tournant dans le diagramme vectoriel, le secteur S contenance vecteur se déduit à partir de sa position angulaire de la manière suivante :

$$
s = k \, , si: \frac{(k-1)\pi}{3} \le \theta < \frac{k\pi}{3} \tag{2.16}
$$

A l'intérieur de chaque secteur, la région r contenant le vecteur *\**  $v_s^*$  se déduit en utilisant les deux composantes  $v_{\alpha}^*$  et  $v_{\beta}^*$  *v* . Chaque région est définie par les équations de ses trois côtés. Par exemple, les côtés de la région r=11 du secteur s=1 ont les trois équations suivantes :

$$
\begin{cases}\nv_{\beta_{pu}}^* = \frac{\sqrt{3}}{4} \\
v_{\beta_{pu}}^* = \sqrt{3} v_{\alpha_{pu}}^* - \frac{\sqrt{3}}{2} \\
v_{\beta_{pu}}^* = -\sqrt{3} v_{\alpha_{pu}}^* + \frac{3\sqrt{3}}{4}\n\end{cases}
$$
\n(2.17)

Où :

*\**  $v_{\alpha_{pu}}^*$  et  $v_{\beta}^*$  $v_{\beta_{pu}}^*$  désignent leurs grandeurs relatives :

$$
\begin{cases}\nv_{\alpha_{pu}}^* = \frac{v_{\alpha}^*}{\sqrt{(v_{\alpha}^*)^2 + (v_{\beta}^*)^2}} \\
v_{\beta_{pu}}^* = \frac{v_{\beta}^*}{\sqrt{(v_{\alpha}^*)^2 + (v_{\beta}^*)^2}}\n\end{cases}
$$
\n(2.18)

Ainsi, le vecteur *\* s v* se situe dans la région *r=11* du secteur *s=1* si ses deux composantes *\**  $v_{\alpha_{pu}}^*$  et  $v_{\beta}^*$  $v_{\beta_{pu}}^*$  vérifient les conditions suivantes :

$$
\begin{cases}\nv_{\beta_{pu}}^* \leq \frac{\sqrt{3}}{4} \\
v_{\beta_{pu}}^* \geq \sqrt{3} v_{\alpha_{pu}}^* - \frac{\sqrt{3}}{2} \\
v_{\beta_{pu}}^* \geq -\sqrt{3} v_{\alpha_{pu}}^* + \frac{3\sqrt{3}}{4}\n\end{cases}
$$
\n(2.19)

De la même manière, on en déduit les équations relatives à chaque région de chaque secteur.

Afin de minimiser les harmoniques de la tension de sortie, on impose au vecteur tension de se localiser à l'intérieur du cercle délimité par l'hexagone externe, ce qui donne [15] :

$$
V_{\text{max}} = \frac{\sqrt{3}}{2} V_{DC} \tag{2.20}
$$

Où :

*VDC* est la tension continue globale alimentant l'onduleur :

$$
V_{DC} = U_{c_1} + U_{c_2} + U_{c_3} + U_{c_4} = 4U_c
$$
\n(2.21)

Le vecteur de tension de référence  $v_s^*$ *s v* doit coïncider, pour chaque période d'échantillonnage *Te*, avec la moyenne des vecteurs *vx, v<sup>y</sup>* et *v<sup>z</sup>* représentant les sommets de la région triangulaire lui contenant [15] :

$$
\overline{v_s} = v_s^* = n \ V_{max} \ e^{j\alpha} = \frac{T_x v_x + T_y v_y + T_z v_z}{T_e} = d_x v_x + d_y v_y + d_z v_z \tag{2.22}
$$

Avec :

 $\geq T_x$ ,  $T_y$  et  $T_z$  sont les durées d'application des vecteurs  $v_x$ ,  $v_y$  et  $v_z$  respectivement à la sortie de l'onduleur

 $\blacktriangleright d_x$ ,  $d_y$  et  $d_z$  sont les durées  $T_x$ ,  $T_y$  et  $T_z$  en grandeurs relatives :

$$
d_x = \frac{T_x}{T_e}, \ d_y = \frac{T_y}{T_e}, \ d_z = \frac{T_z}{T_e}
$$
 (2.24)

 $\triangleright T_x$ ,  $T_y$  et  $T_z$  sont reliées par l'équation :

$$
T_x + T_y + T_z = T_e \Longrightarrow d_x + d_y + d_z = 1 \tag{2.25}
$$

#### **c- Période d'échantillonnage :**

La période d'échantillonnage *T<sup>e</sup>* représente une fraction minime de la période *T* des tensions de référence  $v_i^*$  $v_i^*(i=1,2,3)$ . Elle correspond à un intervalle de largeur  $\frac{v_i}{T}$   $2\pi$ *T*  $\frac{T_e}{T}$  2 $\pi$  sur le diagramme vectoriel, appelé intervalle d'échantillonnage [15].

La relation entre la période d'échantillonnage *T<sup>e</sup>* et la période *T* des tensions de référence est l'indice de modulation *m* défini par :

$$
m = \frac{T}{T_e} = \frac{f_e}{f}
$$
 (2.26)

#### **d- Séquence des états de l'onduleur :**

Les vecteurs  $v_x$ ,  $v_y$  et  $v_z$  utilisés pour approximer le vecteur  $v_s^*$  $v_s^*$  dépendent de sa position dans le diagramme vectoriel.

Par exemple, le vecteur *\**  $v_s^*$  représenté sur le diagramme de la figure (2.3) se situe dans la région *r=11* du secteur *s=1*. Ainsi, le vecteur *v<sup>x</sup>* est généré par un des deux états redondants  $P_2P_1N_1$  ou  $P_1ON_2$  (appelé état *X*), le vecteur  $v_y$  est généré par un des deux états redondants *P2ON<sup>1</sup>* ou *P1N1N<sup>2</sup>* (appelé état *Y*) et le vecteur *v<sup>z</sup>* est généré par l'état *P2ON<sup>2</sup>* (appelé état *Z*). La désignation des états *X*, *Y* et *Z* pour les différentes régions du secteur *s=1* est indiquées sur la figure (2.5). On désigne les états des autres secteurs de la même manière.

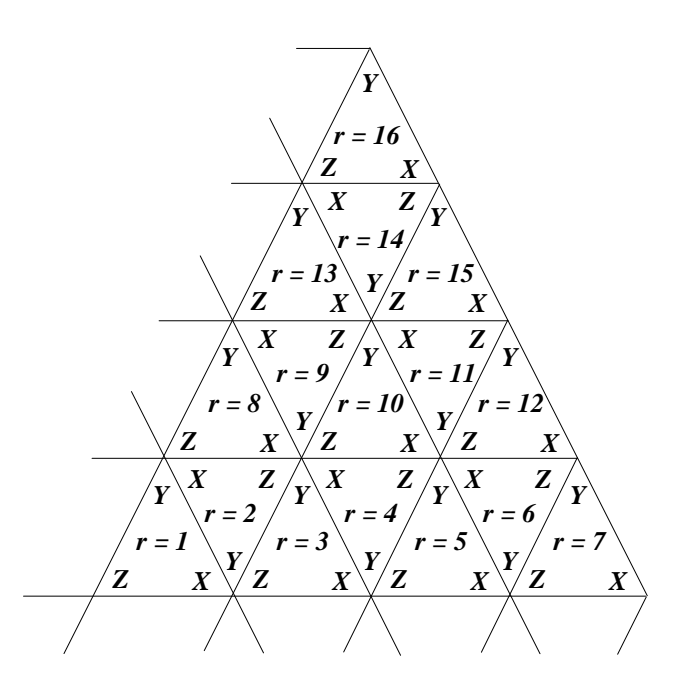

*Figure 2.5 : La désignation des états X, Y et Z pour les différentes régions du secteur s=1*

Pour calculer les durées relatives *dx*, *dy* et *d<sup>z</sup>* correspondantes à chaque région, on décompose l'équation (2.20) suivant les deux axes  $\alpha$  et  $\beta$ , et on utilise l'équation (2.23). Ainsi, on obtient un système de trois équations à trois inconnus. La résolution de ce système donne  $d_x$ ,  $d_y$  et  $d_z$ , et en utilisant l'équation (2.22), on en déduit  $T_x$ ,  $T_y$  et  $T_z$ .[07]

Par exemple pour la région *r=11* du secteur *s=1*, la décomposition de l'équation (2.20) donne :

$$
\begin{cases}\n\frac{\sqrt{3}}{2}n\cos\theta = \frac{1}{2}d_{x} + \frac{5}{8}d_{y} + \frac{3}{4}d_{z} \\
\frac{\sqrt{3}}{2}n\sin\theta = \frac{\sqrt{3}}{4}d_{x} + \frac{\sqrt{3}}{4}d_{y} + \frac{\sqrt{3}}{8}d_{z}\n\end{cases}
$$
\n(2.27)

La résolution de ce système donne :

$$
\begin{cases}\n d_x = 2 - 4 n \sin(\frac{\pi}{3} - \theta) \\
 d_y = 2 - 4 n \sin \theta \\
 d_z = 1 - d_x - d_y\n\end{cases}
$$
\n(2.28)

Les expressions analytiques des durées relatives  $d_x$ ,  $d_y$  et  $d_z$  pour les différentes régions sont résumées dans le tableau 2.2 Ces expressions sont valables quelque soit le secteur contenant le vecteur de référence, tout simplement en orientant l'axe  $\alpha$  au début de n'importe quel secteur.

Une séquence des états *X, Y* et *Z* qui vérifient les exigences du premier critère consiste à :

 Appliquer les trois états dans un ordre donné durant la demi-période, puis dans l'ordre inverse durant le reste de la période.

Diviser le temps approprié à chaque état sur toutes les redondances

Utiliser le même état au début et à la fin de la période d'échantillonnage

Inverser l'ordre de succession des états par alternance entre les six secteurs.

Par exemple, si le vecteur de référence se situe dans la région *r=11* du secteur *s=1*, pendant la période d'échantillonnage, on applique successivement les états comme indiqué dans la figure (2.6)

$$
\begin{array}{c}\nT_e \\
\hline\n2 \\
P_1N_1N_2 \to P_1ON_2 \to P_2ON_2 \to P_2ON_1 \to P_2P_1N_1 \to P_2P_1N_1 \to P_2ON_1 \to P_2ON_1 \to P_2ON_2 \to P_1ON_2 \to P_1N_1N_2\n\end{array}
$$

*Figure 2.6 : La séquence des états X, Y et Z pour la région r = 11 du secteur s = 1*

|                                 | $d_{x}$                                | $d_{v}$               | $d_z$           |
|---------------------------------|----------------------------------------|-----------------------|-----------------|
| $r = 1$                         | $4 n sin(\frac{\pi}{3} - \theta)$      | $4 n sin \theta$      |                 |
| $r = 2$                         | 1 - 4 n sin $(\frac{\pi}{3} - \theta)$ | $1 - 4 n \sin \theta$ |                 |
| $r = 3$                         | $4 n sin(\frac{\pi}{3} - \theta) - 1$  | $4 n sin \theta$      |                 |
| $r = 4$                         | 2 - 4 n sin $(\frac{\pi}{3} - \theta)$ | $1 - 4 n \sin \theta$ |                 |
| $r = 5$                         | 4 n sin $(\frac{\pi}{3} - \theta) - 2$ | $4 n sin \theta$      |                 |
| $\boldsymbol{r}=\boldsymbol{6}$ | $3 - 4 n \sin(\frac{\pi}{3} - \theta)$ | 1 - 4 n sin $\theta$  |                 |
| $\boldsymbol{r} = 7$            | 4 n sin $(\frac{\pi}{3} - \theta) - 1$ | $4 n sin \theta$      |                 |
| $r=8$                           | 4 n sin $(\frac{\pi}{3} - \theta)$     | $4 n sin \theta - 1$  | $1 - d_x - d_y$ |
| $r = 9$                         | 1 - 4 n sin $(\frac{\pi}{3} - \theta)$ | $2 - 4 n \sin \theta$ |                 |
| $r = 10$                        | 4 n sin $(\frac{\pi}{3} - \theta) - 1$ | $4 n sin \theta - 1$  |                 |
| $r = 11$                        | 2 - 4 n sin $(\frac{\pi}{3} - \theta)$ | 2 - 4 n sin $\theta$  |                 |
| $r = 12$                        | 4 n sin $(\frac{\pi}{3} - \theta) - 2$ | $4 n \sin \theta - 1$ |                 |
| $r = 13$                        | $4 n \sin(\frac{\pi}{3} - \theta)$     | $4 n sin \theta - 2$  |                 |
| $r = 14$                        | 1 - 4 n sin $(\frac{\pi}{3} - \theta)$ | $3 - 4 n \sin \theta$ |                 |
| $r = 15$                        | $4 n \sin(\frac{\pi}{3} - \theta) - 1$ | $4 n sin \theta - 2$  |                 |
| $r = 16$                        | $4 n sin(\frac{\pi}{3} - \theta)$      | $4 n sin \theta - 3$  |                 |
|                                 |                                        |                       |                 |

*Tableau 2.2 : Durées relatives d'applications des états X, Y et Z*

Enfin, l'algorithme de la modulation vectorielle de l'onduleur à cinq niveaux à diodes flottantes peut être résumé dans l'organigramme de la figure (2.7)

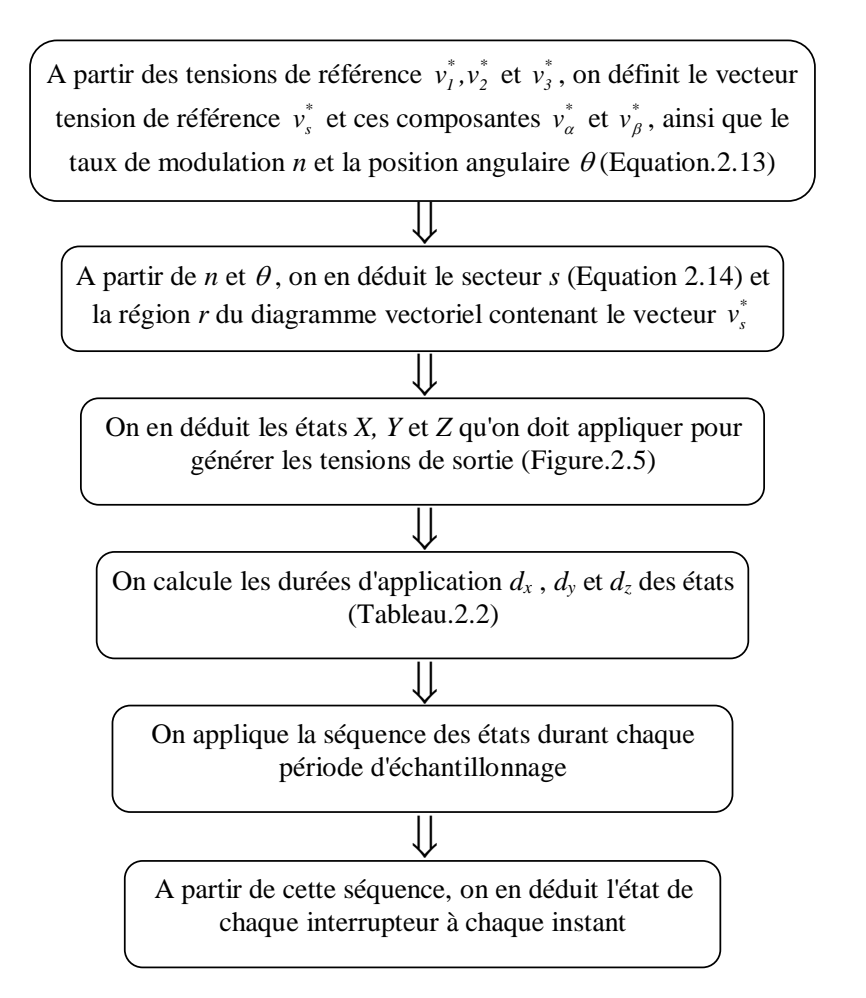

*Figure 2.7 L'algorithme de la modulation vectorielle de l'onduleur à cinq niveaux à diodes flottantes.*

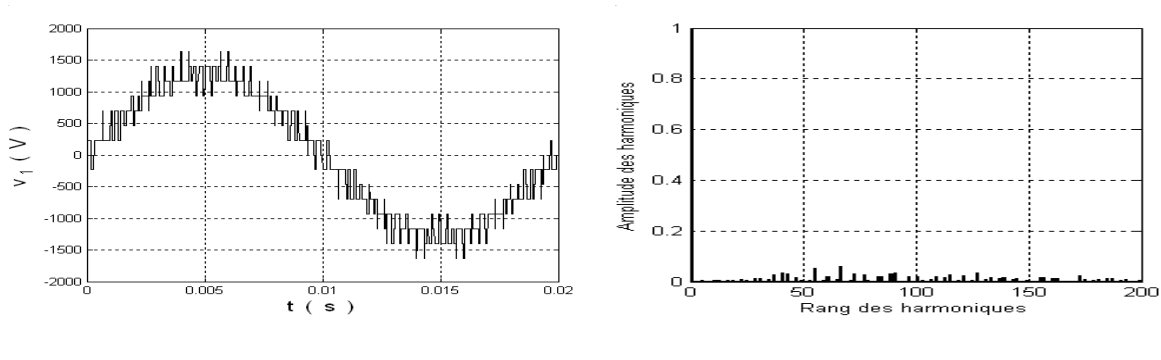

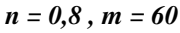

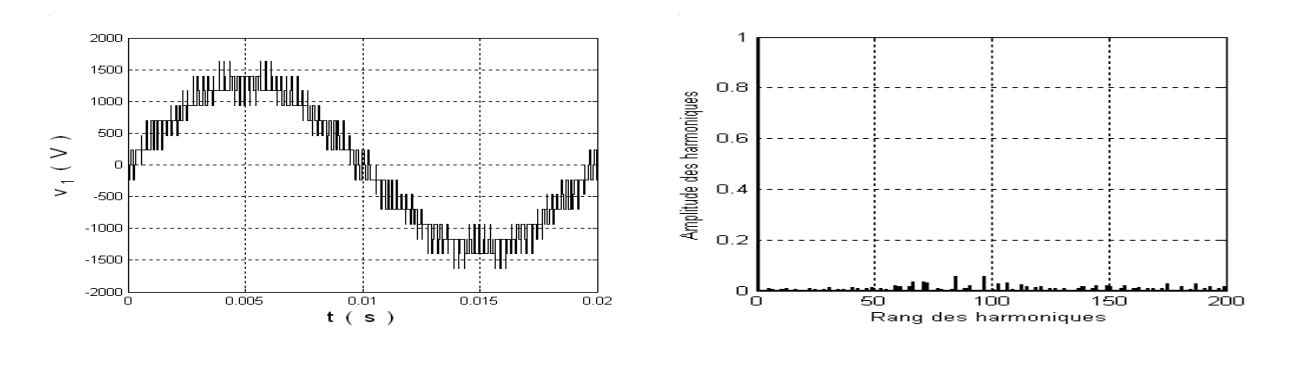

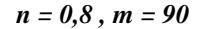

*Figure 2.8 : La tension simple et son spectre de l'onduleur*

On constate pour cette stratégie que, les harmoniques se regroupent en familles centrées autour des fréquences multiples de *m f*. La première famille centrée autour de la fréquence *m f* est la plus importante du point de vue amplitude (Figure 2.8).

La figure 2.9 montre les performances de la machine asynchrone alimentée par l'onduleur à cinq niveaux à diodes flottantes commandé par la modulation vectorielle.

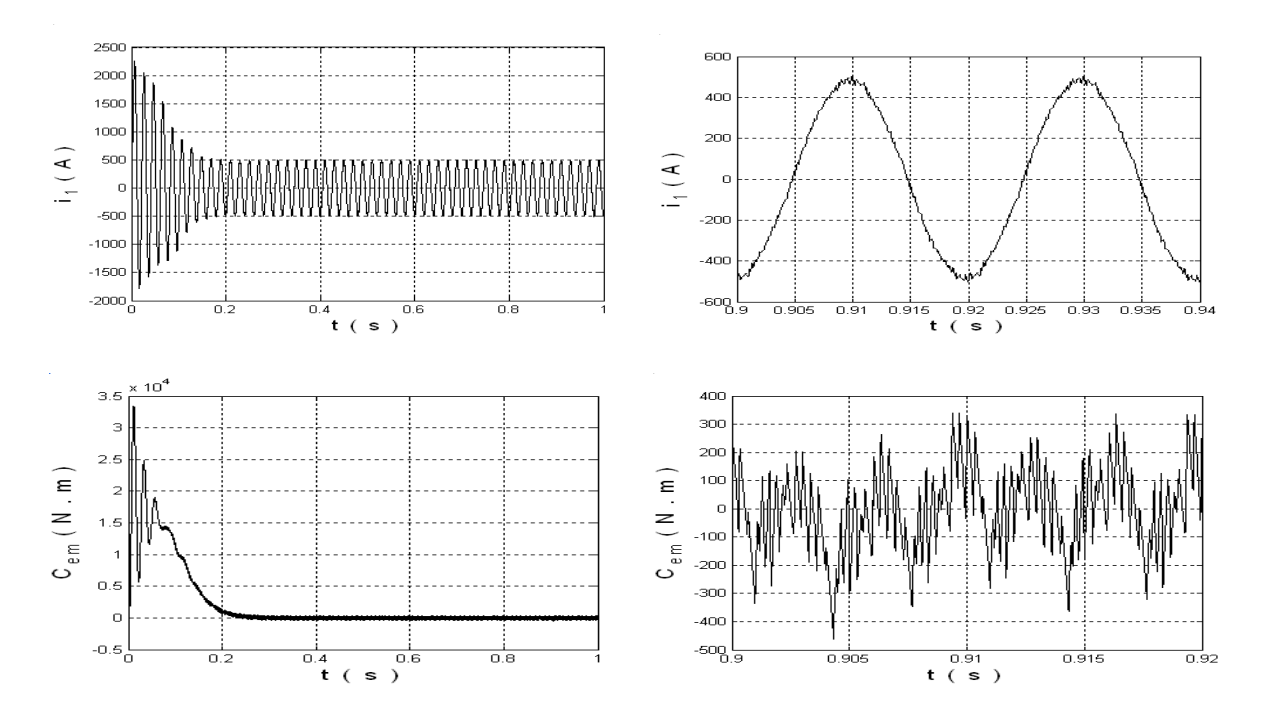

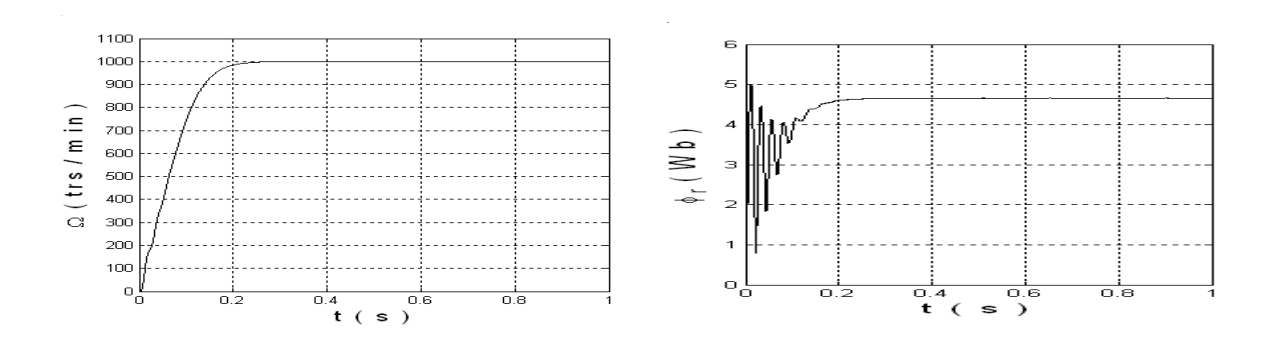

*Figure 2.9 : Les performances de la machine asynchrone ( n = 0,8 , m = 60 )*

#### **2.4 Conclusion**

Dans ce chapitre on a présenté le modèle de l'onduleur triphasé à cinq niveaux à diodes flottantes. L'utilisation des fonctions de connexion des demi-bras de l'onduleur, nous a permis d'avoir l'analogie entre les tensions de sortie de l'onduleur à cinq niveaux et celles de l'onduleur à deux niveaux. On a montré également que l'onduleur triphasé à cinq niveaux est la mise en série de quatre onduleurs à deux niveaux et donc de deux onduleurs à trois niveaux.

La commande de l'onduleur à cinq niveaux, par la stratégie de la modulation vectorielle, nous a permis de contrôler le contenu harmonique de la tension de sortie en repoussant les harmoniques d'ordre inférieur vers les fréquences les plus élevées. De ce fait, le filtrage de la tension devient plus facile et moins coûteux.

Dans le chapitre qui suit on parlera de la commande directe du couple (DTC) de la MAS qui permettra d'avoir un contrôle indépendant du couple et de flux.

#### **3.1 Introduction**

Grâce à son faible coût et sa simplicité de construction, conjugués aux techniques de variation de vitesse, la machine asynchrone s'impose de plus en plus dans les domaines d'entraînement à vitesse variable. La technique de commande directe du couple (Direct Torque Control ou DTC) introduite en 1985 par TAKAHASH utilise une approche séduisante de part son efficacité et sa simplicité de mise en œuvre. [16]

La commande directe du couple consiste à la détermination directe de la séquence de commande appliquée aux interrupteurs de l'onduleur qui alimente la machine, sans passer par un modulateur des largeurs d'impulsions. La détermination de cette séquence de commande est basée sur l'utilisation des comparateurs à hystérésis, ayant comme objectifs de contrôler l'amplitude et la position du flux statorique, ainsi que le couple électromagnétique.

Dans ce chapitre on commence par présenter le principe de la commande directe de couple, puis on présente la manière d'estimer les deux grandeurs à contrôler, à savoir le flux statorique et le couple électromagnétique. Par la suite, on présente la table de commutation des états de l'onduleur et la structure des contrôleurs à hystérésis, qui décide les états à appliquer pendant chaque période d'échantillonnage.

Des résultats de simulation sont présentés pour mettre en évidence les performances de la technique proposée.

#### **3.2 Principe de la commande**

Depuis que M. Depenbrock et I. Takahashi ont proposé la commande DTC de la machine asynchrone dans la moitié des années 80, elle est devenue de plus en plus populaire. La commande DTC permet de calculer les grandeurs de contrôle que sont le flux statorique et le couple électromagnétique à partir des seules grandeurs liées au stator et ceci sans l'intervention de capteurs mécaniques.

Le synoptique de la commande DTC est représenté dans la Figure  $(3.1)$ . La commande DTC d'un moteur asynchrone est basée sur la détermination directe de la séquence de commandes appliquées aux interrupteurs d'un onduleur de tension à cinq niveaux. Cette stratégie est basée généralement sur l'utilisation des comparateurs à hystérésis dont le rôle est de contrôler les amplitudes du flux statorique, et du couple électromagnétique.

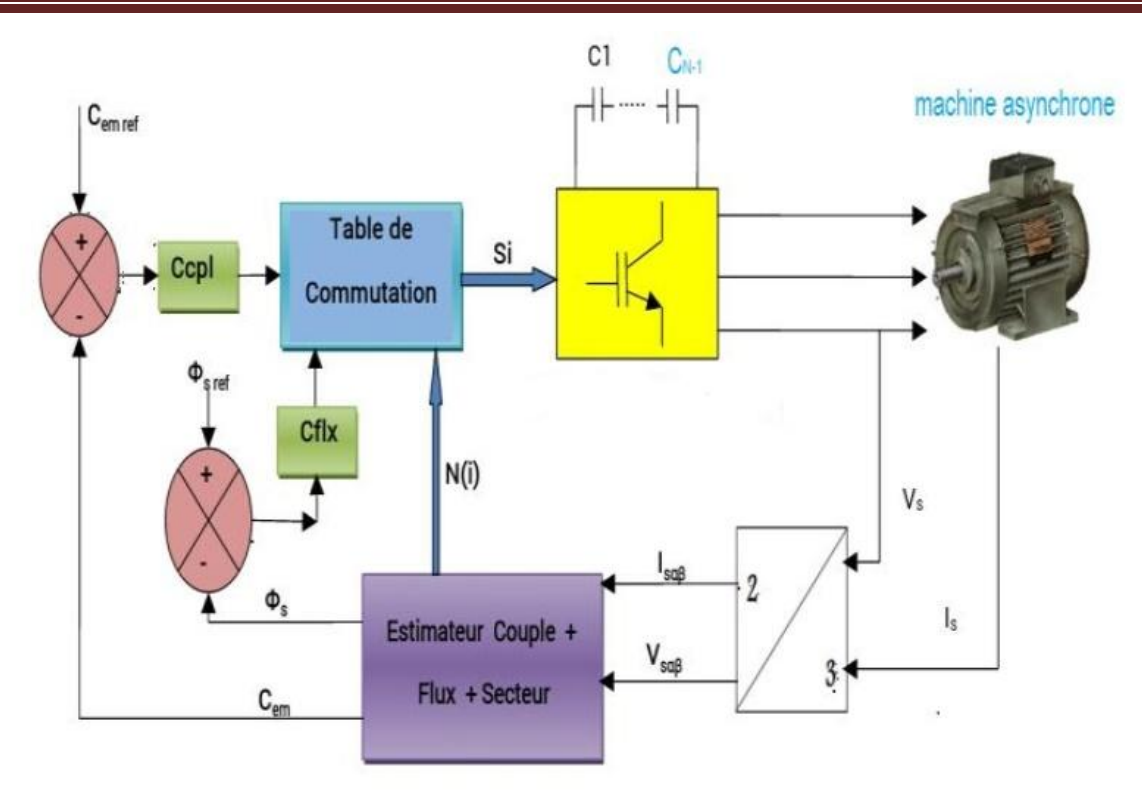

*Figure 3.1 : Structure de base de la commande directe du couple*

#### **3.3 Stratégie de commande directe de couple et de flux**

#### **3.3.1 Contrôle du vecteur de flux statorique**

Dans le repère fixe (α, β) lié au stator, le flux statorique est estimé à partir de l'équation suivante [17]

$$
\overline{v_s} = \overline{R_s I_s} + \frac{d\overline{\varphi_s}}{dt} \tag{3.1}
$$

Soit encore :

$$
\overline{\varphi_s} = \overline{\varphi_{s0}} + \int_0^t (\overline{v_s} - \overline{R_s} \overline{I_s}) dt \tag{3.2}
$$

Pour les grandes vitesses, la chute de tension due à la résistance du stator peut être négligée, la relation (3.2) se trouve simplifiée ainsi :

$$
\overline{\varphi_s} \approx \overline{\varphi_{s0}} + \int_0^t \overline{\nu_s} \, dt \tag{3.3}
$$

Pendant une période d'échantillonnage, le vecteur de tension appliqué au MAS reste constant, on peut écrire alors :

$$
\overline{\varphi_s}(k+1) \approx \overline{\varphi_{s0}}(k) + \overline{\varphi_s}(k) \text{ Te}
$$
\n(3.4)

Ou encore :

$$
\Delta \overline{\varphi_s} = \overline{\varphi_s}(k+1) - \overline{\varphi_s}(k) = \overline{\varphi_s}(k)Te
$$
\n(3.5)

Avec :

 $\varphi_s(k)$  : Vecteur de flux statorique au pas d'échantillonnage actuel ;

 $\varphi_s(k+1)$ : Vecteur de flux statorique au pas d'échantillonnage suivant ;

 $\Delta \varphi$  : variation du vecteur flux statorique ;

Te : pas d'échantillonnage.

L'équation (3.5), montre que la variation du vecteur flux statorique est proportionnelle au vecteur tension statorique. Pour augmenter le flux statorique, il suffit d'appliquer un vecteur de tension dans sa direction et qui lui est colinéaire et inversement.

#### **3.3.2 Contrôle du couple électromagnétique**

En faisant intervenir les flux statoriques et rotoriques, le couple électromagnétique est exprimé par :

$$
C_e = \frac{3}{2} P \frac{M}{\sigma L s L r} (\overline{\varphi_s} \times \overline{\varphi_r}) = \frac{3}{2} P \frac{M}{\sigma L s L r} |\overline{\varphi_s}| |\overline{\varphi_r}| \sin \delta
$$
 (3.6)

 $\delta$ : Angle entre les deux vecteurs, statorique et rotorique.

 $\sigma = 1 - \frac{M^2}{L_0 L}$  $\frac{m}{L s L r}$ : Coefficient de dispersion de Blondel.

A partir de l'équation (3.6), on peut affirmer que le couple dépend de l'angle entre le vecteur flux statorique  $\varphi s$  et le vecteur flux rotorique $\varphi r$ .

L'estimation du couple est effectuée à partir des grandeurs  $\varphi_{s\alpha}$ ,  $\varphi_{s\beta}$ ,  $i_{\alpha s}$  et  $i_{\beta s}$  par la relation suivante:

$$
Ce = \frac{3}{2}P(\varphi_{s\alpha} \times i_{s\beta} - \varphi_{s\beta} \times i_{s\alpha})
$$
\n(3.7)

#### **3.3.3 Sélection du vecteur de tension**

Le choix du vecteur de tension statorique  $\bar{v}_s$  dépend de la variation souhaitée pour le module du flux statorique  $\overline{\varphi_s}$ , du sens de rotation de  $\overline{\varphi_s}$  et également de l'évolution souhaitée pour le couple électromagnétique*.*

En se plaçant dans le repère  $(\alpha,\beta)$  lié au stator, on peut délimiter l'espace de  $\overline{\varphi_s}$  en le décomposant en six zones appelées secteurs comme illustré par la figure  $(3.2)$  L'axe  $(\alpha)$  est choisi confondu avec l'axe (a) du stator.

Lorsque le flux se trouve dans un secteur s  $(s=1,...6)$ , le contrôle du flux et du couple est assuré en choisissant un vecteur parmi les 60 vecteurs illustrés dans la figure (3.2) en fonction de l'évolution du module de flux et aussi l'évolution du couple.

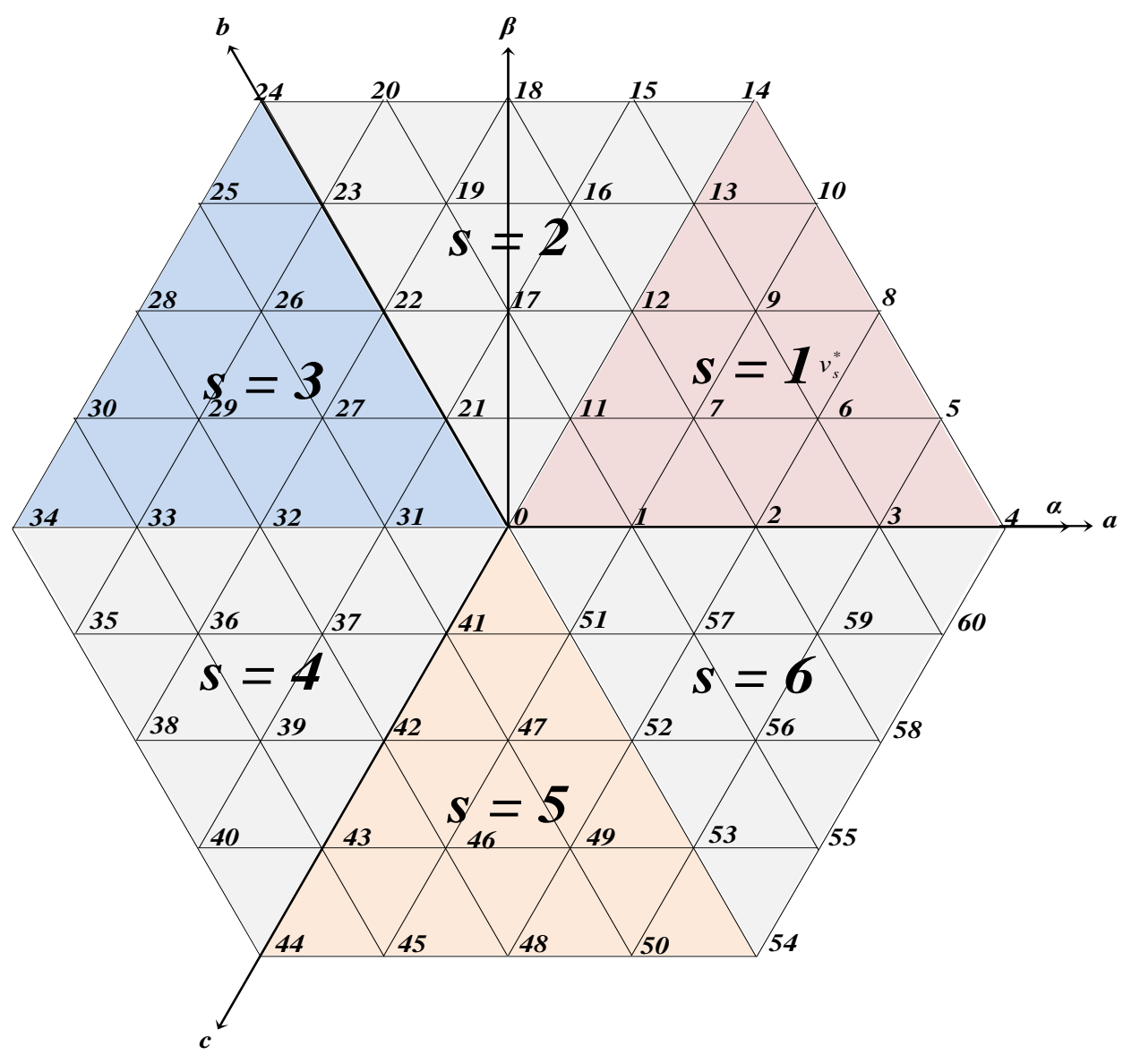

*Figure 3.2 : Secteurs du diagramme vectoriel de l'onduleur à cinq niveaux*

#### **3.3.4 Estimation du flux et du couple**

La commande directe de couple nécessite l'estimation de la position du flux statorique  $\overline{\varphi_s}$  pour pouvoirdéduire le secteur S, ainsi que le module du flux et du couple électromagnétique, pour pouvoir lescomparer au flux et au couple de référence.

#### **3.3.4.1 Estimation de la position et du module du flux** [18]

Les composantes du flux statorique  $\varphi_{\alpha s}$  et  $\varphi_{\beta s}$  peuvent être estimées à partir des deux équations de tensions statoriques dans le repère biphasé fixe  $\alpha\beta$ :

$$
\begin{bmatrix} \nu_{\alpha s} \\ \nu_{\beta s} \end{bmatrix} = R_s \begin{bmatrix} \mathbf{i}_{s\alpha} \\ \mathbf{i}_{s\beta} \end{bmatrix} + \frac{d}{dt} \begin{bmatrix} \varphi_{\alpha s} \\ \varphi_{\beta s} \end{bmatrix}
$$
 (3.8)

On déduit les expressions des flux :

$$
\varphi_{\alpha s} = \int (v_{\alpha s} - R_s \, i_{s\alpha}) dt \tag{3.9}
$$

$$
\varphi_{\beta s} = \int \bigl(v_{\beta s} - R_s \, \mathrm{i}_{s \beta}\bigr) dt \tag{3.10}
$$

La position angulaire du flux  $\theta$  (nécessaire pour déterminer le secteur S) se déduit par :

$$
\theta = \arctg \frac{\varphi_{\beta s}}{\varphi_{\alpha s}} \tag{3.11}
$$

Et le module du flux statorique est exprimé par :

$$
\varphi_s = \sqrt{(\varphi_{as}^2 + \varphi_{\beta s}^2)}
$$
\n(3.12)

Les estimations des composantes du flux dépendent des composantes du courant statorique  $i_{\alpha s}$  et  $i_{\beta s}$  et de la tension statorique  $v_{\alpha s}$  et  $v_{\beta s}$ .

Les courants  $i_{\alpha s}$  et  $i_{\beta s}$  déduisent en appliquant la transformation de Park sur les courants de phases statoriques mesurés  $i_{as}$ ,  $i_{bs}$  et  $i_{cs}$ , en imposant un angle de transformation nul (repère fixe lié au stator) :

$$
\begin{bmatrix} i_{\alpha s} \\ i_{\beta s} \end{bmatrix} = \sqrt{\frac{2}{3}} \begin{bmatrix} 1 & -\frac{1}{2} & -\frac{1}{2} \\ 0 & \frac{\sqrt{3}}{2} & -\frac{\sqrt{3}}{2} \end{bmatrix} \begin{bmatrix} i_{\alpha s} \\ i_{\beta s} \\ i_{\alpha s} \end{bmatrix}
$$
 (3.13)

En tenant compte que :  $i_{as} + i_{bs} + i_{cs} = 0$ 

On simplifie et on trouve à la fin :

$$
i_{\alpha s} = \sqrt{\frac{3}{2}} i_{\alpha s} \tag{3.14}
$$

$$
i_{\beta s} = \frac{1}{\sqrt{2}} (2 i_{bs} + i_{as})
$$
 (3.15)

Ces expressions de  $i_{\alpha s}$  et  $i_{\beta s}$  ne dépendent que de  $i_{\alpha s}$  et  $i_{\beta s}$ . Ils sont indépendants de  $i_{cs}$ . On profite de ce fait pour mesurer les courants de deux phases statoriques au lieu de trois.

De même, les tensions  $v_{\alpha s}$  et  $v_{\beta s}$  se déduisent en appliquant la transformation de Park sur les tensions de phases statoriques mesurées  $v_{as}$ ,  $v_{bs}$  et  $v_{cs}$ , en imposant un angle de transformation nul (repère fixe lié au stator) :

$$
\begin{bmatrix} v_{\alpha s} \\ v_{\beta s} \end{bmatrix} = \sqrt{\frac{2}{3}} \begin{bmatrix} 1 & -\frac{1}{2} & -\frac{1}{2} \\ 0 & \frac{\sqrt{3}}{2} & -\frac{\sqrt{3}}{2} \end{bmatrix} \begin{bmatrix} v_{\alpha s} \\ v_{\beta s} \\ v_{\alpha s} \end{bmatrix}
$$
 (3.16)

En tenant compte des notions des tensions composées :  $v_{ba} = v_{as} - v_{bs}$ ,  $v_{ca} = v_{as} - v_{cs}$  et  $v_{cb} = v_{bs} - v_{cs}$ .

On simplifie et on trouve à la fin :

$$
v_{\alpha s} = \frac{1}{\sqrt{6}} (v_{ca} + v_{ca})
$$
\n(3.17)

$$
v_{\beta s} = \frac{1}{\sqrt{2}} v_{cb} \tag{3.18}
$$

Ainsi, pour déduire  $v_{\alpha s}$  et  $v_{\beta s}$ , on mesure les tensions entre phases du stator de la machine, ce qui est plus facile par rapport à la mesure des tensions des phases.

#### **3.3.4.2 Estimation du couple électromagnétique**

Le couple électromagnétique est exprimé en fonction des composantes du flux statorique  $\varphi_{\alpha s}$  et  $\varphi_{\beta s}$  et des composantes du courant statorique  $i_{\alpha s}$  et  $i_{\beta s}$  par la relation :

$$
Ce = \frac{3}{2}P(\varphi_{\alpha s} \times i_{\beta s} - \varphi_{\beta s} \times i_{\alpha s})
$$
\n(3.19)

On peut alors déduire facilement, à travers cette équation, l'estimation du couple électromagnétique, à partir de l'estimation du flux statorique et de la mesure du courant statorique

#### **3.3.5 Elaboration du correcteur du flux statorique et de couple électromagnétique**

#### **3.3.5.1 Correcteur du flux statorique**

Le but de contrôleur de flux est de maintenir l'extrémité du vecteur flux  $\overline{\varphi_s}$  dans un maillon circulaire [19]. La sortie du correcteur à hystérésis, représentée par une variable boolienne indique directement si l'amplitude du flux doit être augmentée ou diminuée  $(cf1x=-1, cf1x=0, cf1x=+1)$ 

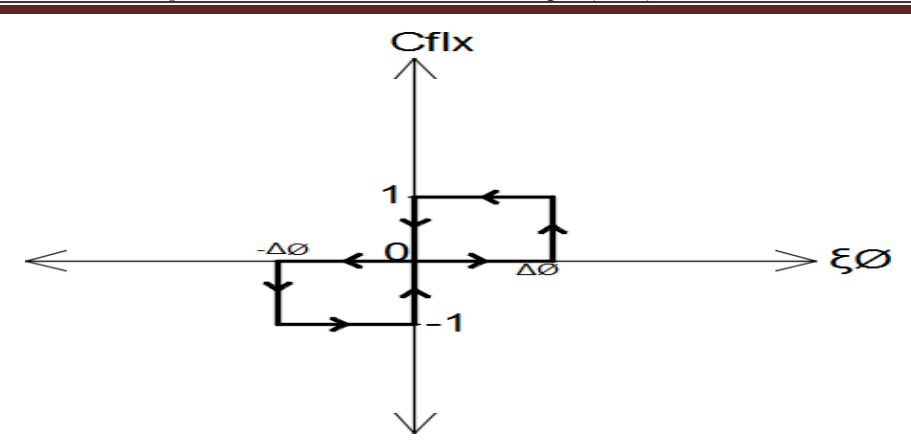

*Figure 3.3 : Correcteur de flux à deux niveaux*

#### **3.3.5.2 Correcteur du couple électromagnétique**

Le correcteur de couple a pour fonction de maintenir le couple dans les limites indiquées dans l'équation suivante :

 $|C_{\text{eref}} - C_e| \leq \Delta C$ 

Avec :

 $C_{\text{eref}}$  : Le couple de référence.

∆ : La bande d'hystérésis du correcteur.

Cependant la différence avec le contrôle de flux est que le couple peut être positif ou négatif selon le sens de rotation de la machine. Pour améliorer le contrôle du couple, on associe à l'erreur du couple ∆C neuf régions définies par les contraintes suivantes :

 $\varepsilon_c \leq \Delta C_{\min 4}$  $\Delta C_{min\,4} \leq \varepsilon_c \leq \Delta C_{min\,3}$  $\Delta C_{\min 3} \leq \varepsilon_c \leq \Delta C_{\min 2}$  $\Delta C_{min 2} \leq \varepsilon_c \leq \Delta C_{min 1}$  $\Delta C_{min 1} \leq \varepsilon_c \leq \Delta C_{max 1}$  *(3.20)*  $\Delta C_{max 1} \leq \varepsilon_c \leq \Delta C_{max 2}$  $\Delta C_{max,2} \leq \varepsilon_c \leq \Delta C_{max,3}$  $\Delta C_{max,3} \leq \varepsilon_c \leq \Delta C_{max,4}$  $\varepsilon_c > \Delta C_{max\,4}$ 

Le contrôle du couple est alors assuré par un comparateur à hystérésis à neuf niveaux ou à quatre bandes supérieures ( $\Delta C_{max}$ ,  $\Delta C_{max}$ ,  $\Delta C_{max}$ ,  $\Delta C_{max}$ ,  $\Delta C_{max}$ ) et quatre bandes inférieures  $(\Delta C_{min1}, \Delta C_{min2}, \Delta C_{min3}, \Delta C_{min4})$  illustrées par la figure 3.4 ainsi que ses sorties, soient (ccpl=-1,ccpl=-2, ccpl=-3, ccpl=-4, ccpl=0,ccpl=+1,ccpl=+2, ccpl=+3, ccpl=+4).

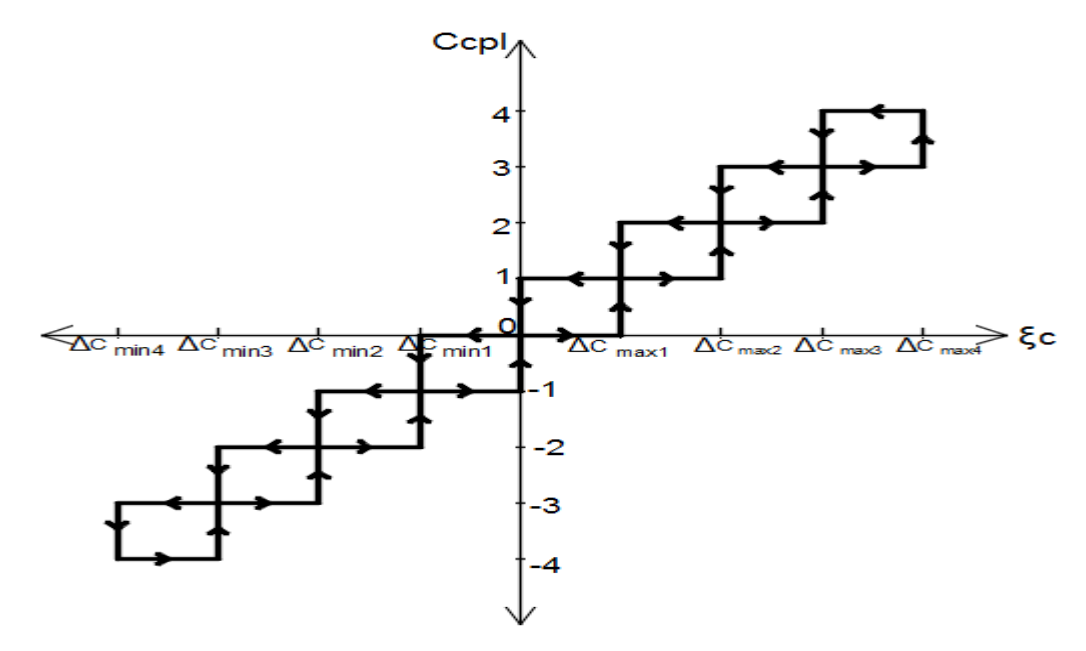

*Figure 3.4 : Correcteur de couple à neuf niveaux*

#### **3.3.6 Elaboration des tables de commutation**

#### **3.3.6.1. Table de commande du flux statorique**

Le « tableau 3.1» résume les séquences de tensions actives à appliquer pour augmenter ou diminuer le module du flux selon chaque secteur.

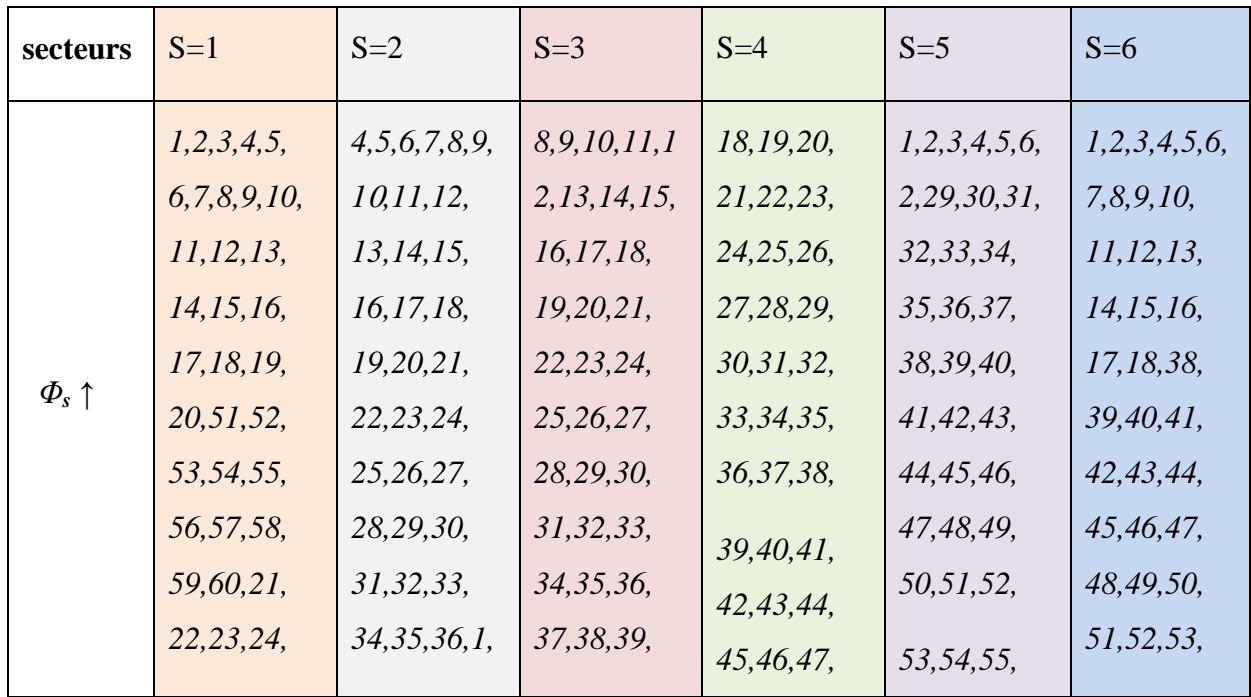

|                         | 25,26,28,   | 2,3,38      | 40,41,42,    | 48,49,50,    | 56,57,58,      | 54,55,56,   |
|-------------------------|-------------|-------------|--------------|--------------|----------------|-------------|
|                         | 48, 49, 50  |             | 43,44,45,46  | 51,52,53,    | 59,60          | 57,58,59    |
|                         |             |             |              | 54,55,56     |                |             |
|                         | 27, 28, 29, | 37, 38, 39, | 1,2,3,4,5,6, | 1,2,3,4,5,6, | 7,8,9,10,11,   | 17, 18, 19, |
|                         | 30, 31, 32, | 40,41,42,   | 7,47,48,49,  | 7,8,9,10,11, | 12, 13, 14,    | 20,21,22,   |
|                         | 33, 34, 35, | 43,44,45,   | 50,51,52,    | 12, 13, 14,  | 15, 16, 17,    | 23,24,25,   |
|                         | 36, 37, 38, | 46,47,48,   | 53,54,55,    | 15,16,17,    | 18,19,20,      | 26, 27, 28, |
| $\varPhi_{s}\downarrow$ | 39,40,41,   | 49,50,51,   | 56,57,58,    | 57,58,59,60  | 21, 22, 23,    | 29, 30, 31, |
|                         | 42,43,44,   | 52,53,54,   | 59,60        |              |                | 32, 33, 34, |
|                         | 45,46,47    | 55,56,57,   |              |              | 24, 25, 26, 27 | 35,36,37    |
|                         |             | 58,59,60    |              |              |                |             |
|                         |             |             |              |              |                |             |

*Chapitre 3: Commande Directe du Couple (DTC) d'une MAS*

**Tableau 3.1** Vecteurs de tensions à appliquer pour chaque secteur pour le contrôle du flux

## **3.3.6.2 Table de commande du couple électromagnétique**

Le « tableau 3.2» résume les séquences de tensions actives à appliquer selon le secteur, pour augmenter ou diminuer la valeur algébrique de couple.

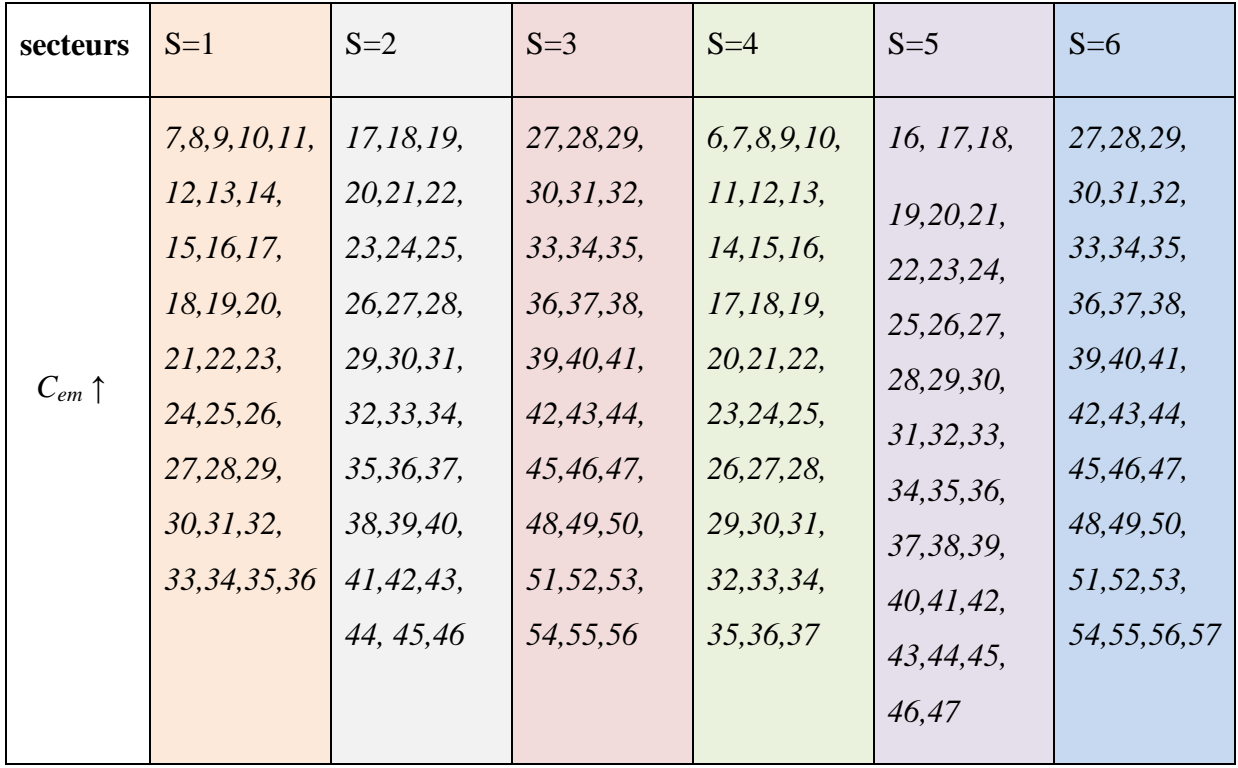

*Chapitre 3: Commande Directe du Couple (DTC) d'une MAS*

| $C_{em} \downarrow$ | 1,2,3,4,5,6,<br>37, 38, 39,<br>40,41,42,<br>43,44,45,<br>46, 47, 48,<br>49,50,51,<br>52, 53, 54,<br>55,56,57,<br>58, 59, 60 | 1,2,3,4,5,<br>6,7,8,9,10,<br>11, 12, 13,<br>14, 15, 16,<br>47,48,49,<br>50,51,52,<br>53,54,55,<br>56,57,58, | 26, 27, 28,<br>29, 30, 31,<br>32, 33, 34,<br>35,36,37,<br>38,39,40,<br>41, 42, 43,<br>44,45,46,<br>47,48,49,<br>50, 51, 52, | 7,8,9,10,<br>11, 12, 13,<br>14, 15, 16,<br>17, 18, 19,<br>20,21,22,<br>23,24,25,<br>26, 27, 28,<br>29, 30, 31, | 17, 18, 19,<br>20,21,22,<br>23, 24, 25,<br>26, 27, 28,<br>29, 30, 31,<br>32, 33, 34,<br>35,36,37,<br>38,39,40, | 27, 28, 29,<br>30, 31, 32,<br>33, 34, 35,<br>36,37,38,<br>39,40,41,<br>42, 43, 44,<br>45,46,47,<br>48,49,50, |
|---------------------|----------------------------------------------------------------------------------------------------|----------------------------------------------------------------------------------------------------|----------------------------------------------------------------------------------------------------|----------------------------------------------------------------------------------------------------|----------------------------------------------------------------------------------------------------|----------------------------------------------------------------------------------------------------|
|                     |                                                                                                    | 59,60                                                                                                    | 53, 54, 55,<br>56,57                                                                                                    | 32, 33, 34,<br>35, 36                                                                                          | 41, 42, 43,<br>44,45,46                                                                                        | 51,52,53,<br>54,55,56                                                                                        |
|                     |                                                                                                    |                                                                                                    |                                                                                                    |                                                                                                    |                                                                                                    |                                                                                                    |

*Tableau 3.2* **:** *Vecteurs de tensions à appliquer pour chaque secteur pour le contrôle du couple électromagnétique*

La comparaison des tables de commandes du module du flux et du couple permet la synthèse d'une seule table de commande illustrée dans le *«* tableau 3.3».

| secteurs                       | $S=1$          | $S=2$          | $S = 3$        | $S=4$          | $S = 5$        | $S=6$          |
|--------------------------------|----------------|----------------|----------------|----------------|----------------|----------------|
| $\Phi \uparrow C \uparrow$     | 14, 13, 12, 11 | 24, 23, 22, 21 | 34, 33, 32, 31 | 44, 43, 42, 41 | 54, 53, 52, 51 | 4, 3, 2, 1     |
| $\Phi \uparrow C \downarrow$   | 54, 53, 52, 51 | 4, 3, 2, 1     | 14, 13, 12, 11 | 24, 23, 22, 21 | 34, 33, 32, 31 | 44, 43, 42, 41 |
| $\Phi \downarrow C \uparrow$   | 24, 23, 22, 21 | 34, 33, 32, 31 | 44, 43, 42, 41 | 54, 53, 52, 51 | 4, 3, 2, 1     | 14, 13, 12, 11 |
| $\Phi \downarrow C \downarrow$ | 44, 43, 42, 41 | 54, 53, 52, 51 | 4, 3, 2, 1     | 14, 13, 12, 11 | 24, 23, 22, 21 | 34, 33, 32, 31 |

*Tableau 3.3 : Vecteurs de tensions à appliquer pour chaque secteur pour le contrôle du couple et du flux.*

Du tableau 3.3 et en fonction de l'état des deux variables Cflx, Ccpl, du secteur S, et du sens de rotation du flux, on obtient le tableau 3.4. (Cas d'un comparateur de couple à 9 niveaux)

| ${\bf S}$        |                         |                  |                         |                         |                         |                         |                         |
|------------------|-------------------------|------------------|-------------------------|-------------------------|-------------------------|-------------------------|-------------------------|
| <b>Cfx</b>       | <b>Ccpl</b>             | $\mathbf{1}$     | $\mathbf 2$             | $\overline{\mathbf{3}}$ | $\overline{\mathbf{4}}$ | 5                       | $\boldsymbol{6}$        |
|                  | $\overline{\mathbf{4}}$ | 14               | 24                      | 34                      | 44                      | 54                      | $\overline{\mathbf{4}}$ |
|                  | $\mathbf{3}$            | 13               | 23                      | 33                      | 43                      | 53                      | $\overline{\mathbf{3}}$ |
|                  | $\boldsymbol{2}$        | 12               | ${\bf 22}$              | 32                      | 42                      | 52                      | $\overline{\mathbf{c}}$ |
|                  | $\mathbf 1$             | 11               | 21                      | 31                      | 41                      | 51                      | $\mathbf{1}$            |
| $\mathbf{1}$     | $\boldsymbol{0}$        | $\boldsymbol{0}$ | $\boldsymbol{0}$        | $\boldsymbol{0}$        | $\boldsymbol{0}$        | $\boldsymbol{0}$        | $\boldsymbol{0}$        |
|                  | $-1$                    | 51               | $\mathbf{1}$            | 11                      | 21                      | 31                      | 41                      |
|                  | $-2$                    | 52               | $\mathbf 2$             | 12                      | ${\bf 22}$              | 32                      | 42                      |
|                  | $-3$                    | 53               | $\overline{\mathbf{3}}$ | 13                      | 23                      | 33                      | 43                      |
|                  | $-4$                    | 54               | $\overline{\mathbf{4}}$ | 14                      | 24                      | 34                      | 44                      |
|                  | $\overline{\mathbf{4}}$ | 14               | 24                      | 34                      | 44                      | 54                      | $\overline{\mathbf{4}}$ |
|                  | $\overline{\mathbf{3}}$ | 13               | 23                      | 33                      | 43                      | 53                      | $\overline{\mathbf{3}}$ |
|                  | $\overline{2}$          | $12\,$           | 22                      | 32                      | 42                      | $52\,$                  | $\overline{\mathbf{2}}$ |
|                  | $\mathbf{1}$            | 11               | 21                      | 31                      | 41                      | 51                      | $\mathbf{1}$            |
| $\boldsymbol{0}$ | $\boldsymbol{0}$        | $\boldsymbol{0}$ | $\boldsymbol{0}$        | $\boldsymbol{0}$        | $\boldsymbol{0}$        | $\boldsymbol{0}$        | $\boldsymbol{0}$        |
|                  | $-1$                    | 51               | $\mathbf 1$             | 11                      | 21                      | 31                      | 41                      |
|                  | $-2$                    | $52\,$           | $\overline{2}$          | 12                      | ${\bf 22}$              | 32                      | 42                      |
|                  | $-3$                    | 53               | $\overline{\mathbf{3}}$ | 13                      | 23                      | 33                      | 43                      |
|                  | $-4$                    | 54               | $\overline{\mathbf{4}}$ | 14                      | 24                      | 34                      | 44                      |
| $-1$             | $\overline{\mathbf{4}}$ | 24               | 34                      | 44                      | 54                      | $\overline{\mathbf{4}}$ | 14                      |
|                  | 3 <sup>1</sup>          | 23               | 33                      | 43                      | 53                      | $\overline{\mathbf{3}}$ | 13                      |
|                  | $\overline{2}$          | 22               | 32                      | 42                      | 52                      | $\overline{2}$          | 12                      |
|                  | $\mathbf{1}$            | 21               | 31                      | 41                      | 51                      | $\mathbf{1}$            | 11                      |
|                  | $\boldsymbol{0}$        | $\boldsymbol{0}$ | $\boldsymbol{0}$        | $\boldsymbol{0}$        | $\boldsymbol{0}$        | $\boldsymbol{0}$        | $\boldsymbol{0}$        |
|                  | $-1$                    | 41               | 51                      | $\mathbf{1}$            | 11                      | 21                      | 31                      |
|                  | $-2$                    | 42               | 52                      | $\overline{2}$          | 12                      | 22                      | 32                      |
|                  | $-3$                    | 43               | 53                      | $\overline{\mathbf{3}}$ | 13                      | 23                      | 33                      |
|                  | $-4$                    | 44               | 54                      | $\overline{\mathbf{4}}$ | 14                      | 24                      | 34                      |

**Tableau 3.4 :** Table de commutation

#### **3.4 Simulation et interprétation**

On présente dans ce paragraphe les résultats de simulation relatifs à la commande DTC conventionnelle de la MAS alimentée par un onduleur de tension triphasé. Un programme de simulation, établi sous l'environnement Matlab, nous a permis de reproduire fidèlement le comportement des divers grandeurs électriques et mécaniques. Le tableau 3.5 donne les grandeurs nominales et les paramètres physique de la machine asynchrone utilisée.

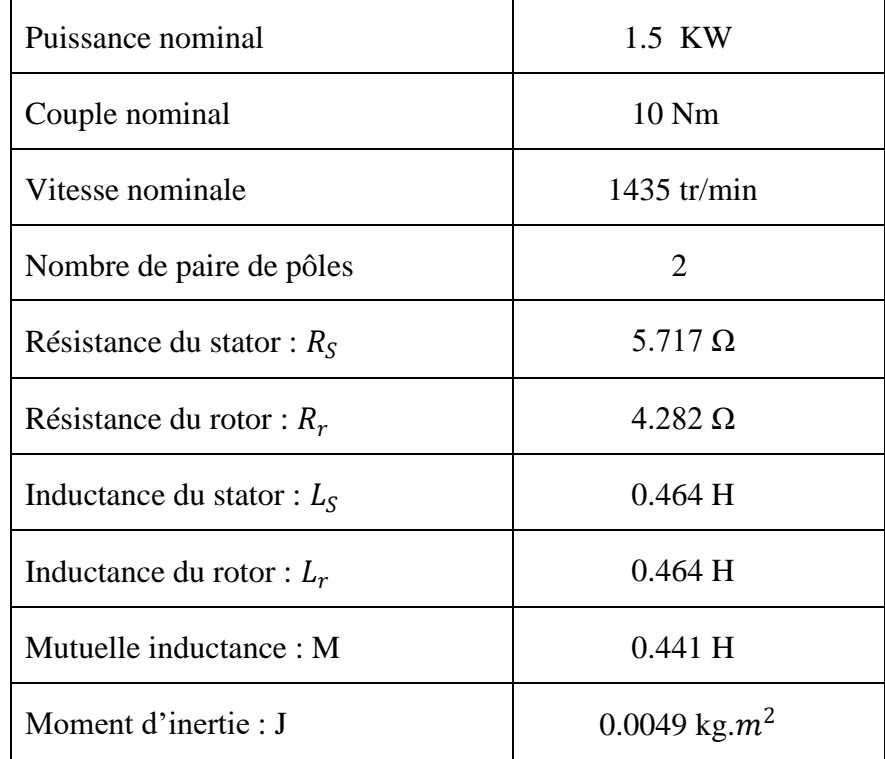

#### *Tableau 3.5 : Paramètre de la machine asynchrone*

Le test est concernant le fonctionnement de la MAS en régime nominal. Pour des consignes du flux et du couple égaux respectivement à 0.91 Wb et 10 Nm, la figure 3.5 illustre l'évolution temporelle de couple, de flux statorique, des courants statoriques et de la vitesse de rotation. Le couple de charge considéré est proportionnel à la vitesse (la constante de proportionnalité vaut 0.0668)

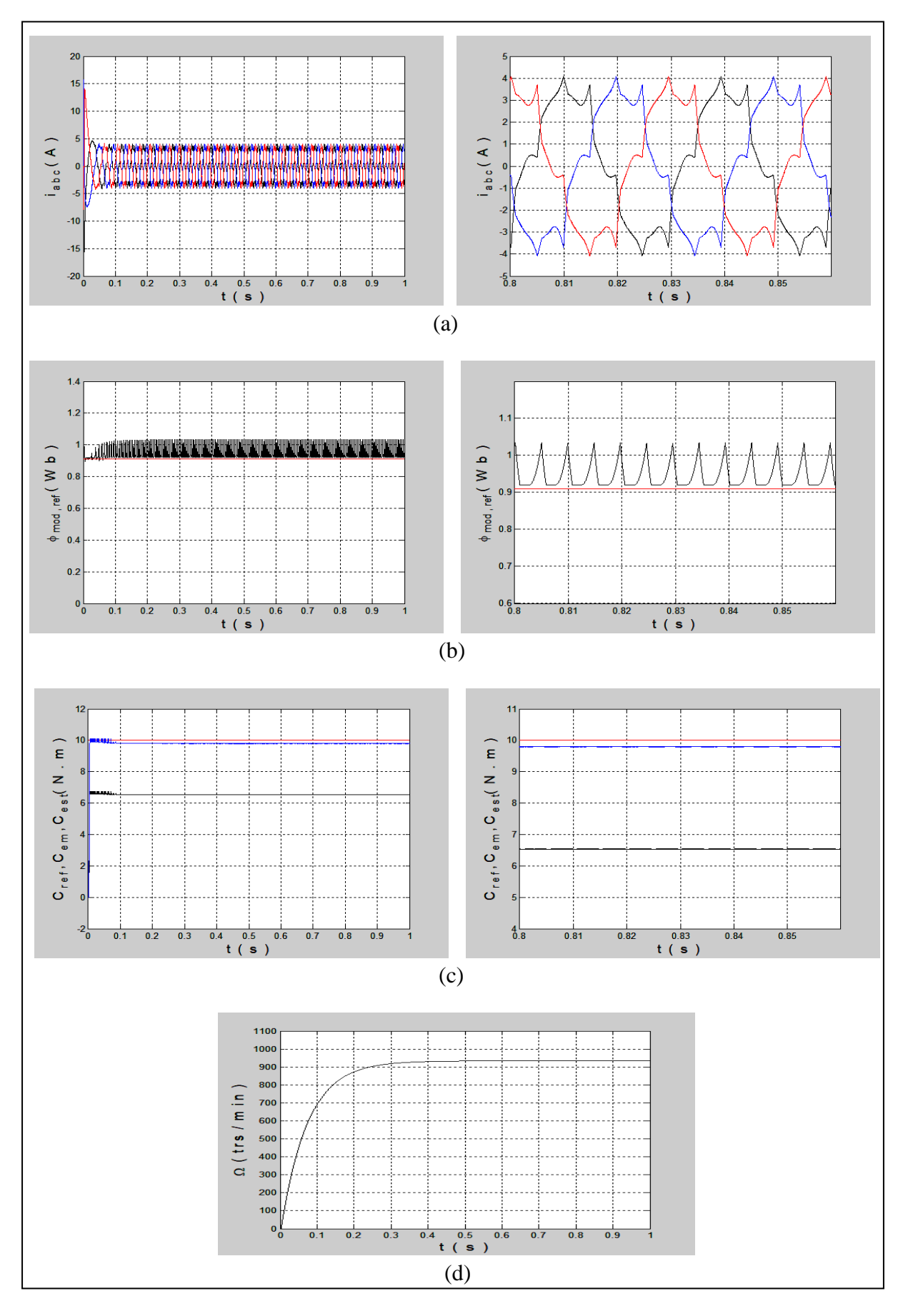

*Figure 3.5 : Résultats de simulation de la commande DTC*

D'après la figure 3.5.(c) le couple électromagnétique présente un régime transitoire rapide de 0.1 s et des puis il se stabilise à une valeur de 6.4 N.m, mais on remarque qu'il est loin de la référence cela peut être dû à l'absence d'un observateur du couple électromagnétique.

Le flux statorique illustré par la figure 3.5.(b), atteint immédiatement sa valeur de référence de 0.91 Wb avec un léger dépassement oscillatoire puis on remarque des oscillations de 0.1 Wb au niveau de son amplitude autour de sa valeur de référence.

Le courant statorique présenté par la figure 3.5.(a) est caractérisé par une forte amplitude au démarrage allant jusqu'à **14 A**, puis il se stabilise à sa valeur nominale.

La figure 3.5.(d) illustre aussi l'évolution temporelle de la vitesse de rotation. La montée en vitesse est quasi linéaire au début du démarrage, la vitesse atteinte est proche de **950 tr/min**.

#### **3.5 Conclusion**

Dans ce chapitre on a présenté la commande DTC d'un moteur asynchrone (1.5kw) alimenté par un onduleur à cinq niveaux. L'avantage principal de cette technique est de permettre le contrôle du flux et du couple de la machine sans avoir besoin à utiliser un capteur mécanique. La stratégie de contrôle direct du couple est un moyen efficace et simple pour piloter une machine asynchrone (1.5 KW). Dans le but de voir les performances de la MAS, une simulation de cette commande a été présentée, les résultats obtenus montrent que la commande DTC offre une réponse rapide et peu précise du couple électromagnétique et du flux statorique.

Le but visé à travers ce travail était l'étude, la modélisation et la commande, par une technique robuste, de la machine asynchrone alimentée par un onduleur à cinq niveaux à diodes flottantes, dont cette technique est le contrôle direct du couple (DTC).

Les principaux volets de ce travail sont résumés comme suit :

Dans le premier chapitre, nous avons commencé par la présentation concise de la machine asynchrone, en abordant sa construction et son principe de fonctionnement. Ensuite nous l'avons modélisée et mis en équations dans un repère biphasé, en s'appuyant sur quelques hypothèses simplificatrices, pour pouvoir concevoir un modèle de simulation sous Matlab/Simulink, qui nous a permis de tirer quelques caractéristiques de notre machine.

Dans le deuxième chapitre, On a commencé par élaborer le modèle de connaissance de l'onduleur à cinq niveaux en utilisant la notion des fonctions de connexion des interrupteurs et celles des demi-bras. On a montré que l'onduleur à cinq niveaux n'est qu'une mise en série de quatre onduleurs à deux niveaux et donc de deux onduleurs à trois niveaux. Cet onduleur a été commandé par la stratégie de la modulation vectorielle. Cette stratégie de commande nous a permis de repousser les harmoniques d'ordre inférieur vers les fréquences les plus élevées. De ce fait, le filtrage de la tension devient plus facile et moins coûteux.

Dans le dernier chapitre, nous avons élaboré la commande directe du couple. Les résultats de simulations obtenus en boucle ouverte ont permis de juger la qualité de cette commande qui est caractérisée par l'absence de dépassement et les courts temps de réponse.

Comme perspectives de ce travail, on propose :

- d'étudier la commande directe du couple de la machine asynchrone en boucle fermée.

- d'intégrer les techniques de l'intelligence artificielle telle que la logique floue, les réseaux de neurones, … pour remplacer les régulateurs à hystérésis du flux et du couple.

**[1] Abdelkoudouss FAQIR '' Commande A Structure Variable D'un Entrainement A Machine Asynchrone Soumis A Un Environnement Mecanique Variable'' Doctorat L'Université de Picardie Jules Verne France écembre 2003.**

**[2] TOUFOUTI Riad "CONTRIBUTION A LA COMMANDE DIRECTE DU COUPLE DE LA MACHINE ASYNCHRONE" Doctorat de L'université de Mentouri de Constantine 2008.**

**[3] BOUBACAR HOUSSEINI " PROTOTYPAGE RAPIDE A BASE DE FPGA D'UN ALGORITHME DE CONTROLE AVANCÉ POUR LE MOTEUR A INDUCTION "UNIVERSITÉ DU QUÉBEC 2010.**

**[4] A.Chebabhi, A.Meroufel " Commande directe du couple d'une MAS alimentée par un onduleur de tension à trois niveaux à base de la logique floue. Laboratoire ICEPS (Intelligent Control & Electrical Power Systems), Faculté des Sciences de l'Ingénieur, Département Electrotechnique, Université Djillali Liabes BP 98 Sidi Bel Abbes 22000 Algérie, 2010.**

**[5] ALIA SALIM, GUEDDA SMAIL ''Commande Vectorielle d'une Machine à Induction'', Mémoire de Mestre,Université EchahidHamma Lakhdar d'El-Oued, 2018**

**[6] BOUBACAR HOUSSEINI " PROTOTYPAGE RAPIDE A BASE DE FPGA D'UN ALGORITHME DE CONTROLE AVANCÉ POUR LE MOTEUR A INDUCTION "UNIVERSITÉ DU QUÉBEC 2010.**

**[7] N. LOURCI "Contribution à L'étude et à La Commande d'un Onduleur triphasé à Cinq niveaux à Diodes flottantes. Application à la Conduite d'une Machine Asynchrone triphasée", Mémoire de Magister,Ecole Nationale Supérieure Polytechnique, Alger 2012**

**[8] N. LOURCI"Chapitre I : Modélisation de la Machine Asynchrone triphasée"**

**[9] ZEGAI Mohammed Lamine ''Synthèses Des Techniques de Commande DTC Associe à L'intelligence Artificielle Appliquée au Contrôle D'un Moteur Asynchrone Alimenté par Onduleur Multi-Niveaux'' 2018.**

**[10] P.Z.Grabowski, B.K.Bose ,F.Blaabjerg,'A Simple Direct Torque Neuro Fuzzy Control of PWM Inverter Fed Induction Motor Drive', IEEE Trans. Ind. Electron., Vol. 47, No. 4, pp. 863-870, August 2000.**

**[11] B.K.Bose,R.P.Nitin,R.Kaushik,'A Neuro–Fuzzy-Based On-Line Efficiency Optimization Control of a Stator Flux-Oriented Direct Vector Controlled Induction Motor Drive', IEEE Trans. Ind. Vol. 44, N°. 2, Avril 1997.**

**[12] A.F.Aïmer,Y.Ouali,'Contribution à l'Amélioration de la Commande Directe du Couple de la Machine Asynchrone : Utilisation de la MLI Vectorielle', Mémoire d'Ingénieur, Centre Universitaire Dr M.Tahar, Saïda, Algérie, 2006.**

**[13] TAHIR Nassim " Etude des différentes stratégies de commande de l'onduleur 5 niveaux à structure NPC " Université A. MIRA de Bejaïa 2015.**

**[14] Nabil LOURCI Etude de Différentes Cascades à Onduleur à Cinq Niveaux à Diodes Flottantes Doctorat en Sciences en Electrotechnique 2010.**

**[15] D. Lalili, « MLI Vectorielle et Commande Non Linéaire du Bus Continu des Onduleurs Multiniveaux. Application à la Conduite de la Machine Asynchrone », Thèse de Doctorat, Ecole Nationale Polytechnique, Alger 2009.**

**[16] A .Chebabhi, A.Meroufel " Commande directe du couple d'une MAS alimentée par un onduleur de tension à trois niveaux à base de la logique floue. Laboratoire ICEPS (Intelligent Control & Electrical Power Systems), Faculté des Sciences de l'Ingénieur, Département Electrotechnique, Université Djillali Liabes BP 98 Sidi Bel Abbes 22000 Algérie, 2010.**

**[17] Soufien Gdaim. Commande directe de couple d'un moteur asynchrone à base de techniques intelligentes. Intelligence artificielle [cs.AI]. Ecole Nationale d'Ingénieurs de Monastir. Tunisia, 2013.**

**[18] D. Lalili, "Commande directe de couple de la machine asynchrone, cours .Jijel, Dpt. Electrotechnique .**

**[19] Benaouda.O, Bendiabdellah.A "La contribution du contrôle directe de couple d'une MAS alimenter par des onduleurs multi niveaux en appliquant de l'intéligence artificiel." Faculté des Sciences de l'Ingénieur, Département Electrotechnique, Université des Sciences et Technologie d'Oran de BP98 Oran 31000 Algérie.**

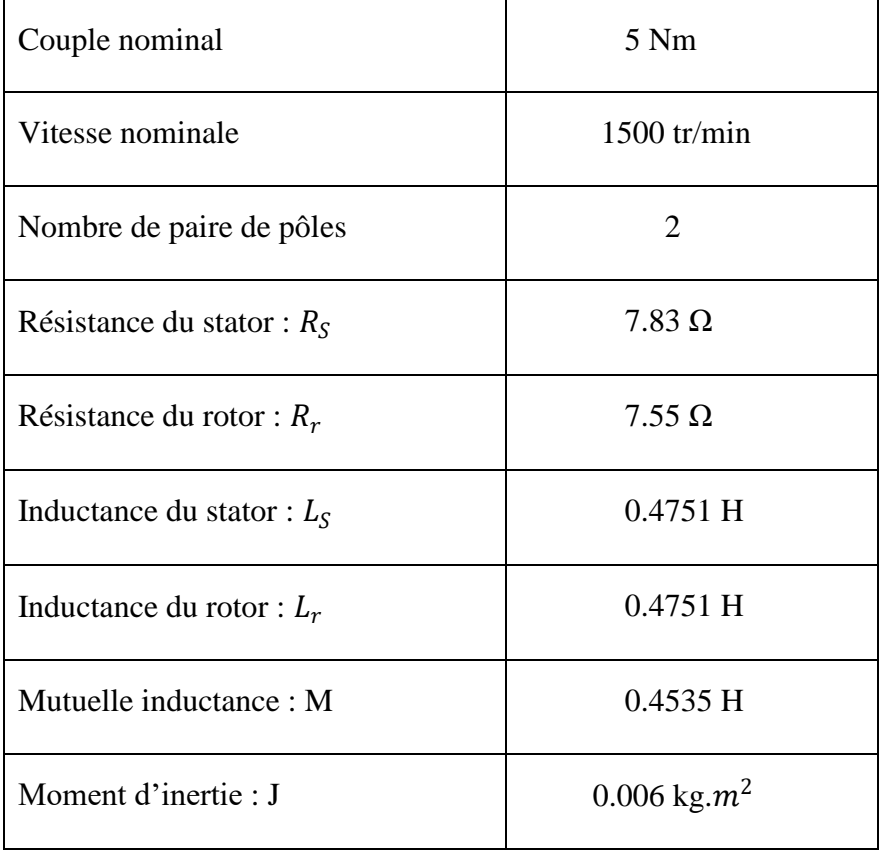

# **Les paramètres de la machine utilisée (chapitre 1)**

## **Les paramètres de la machine utilisée (chapitre 2)**

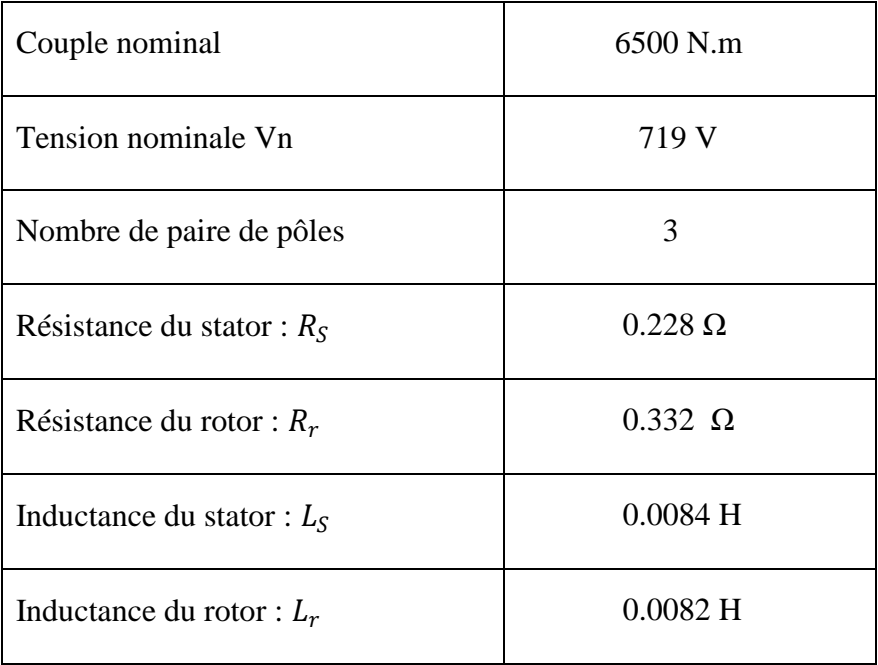

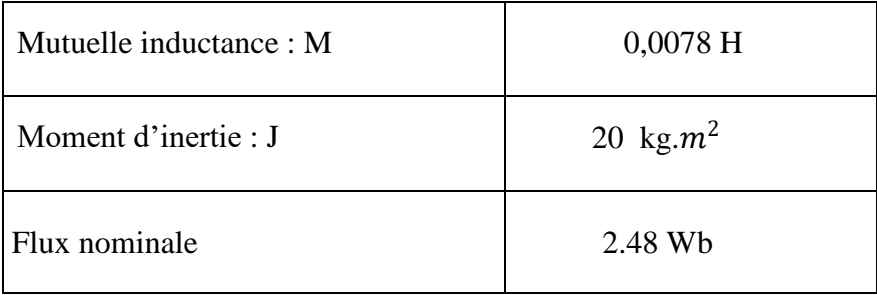